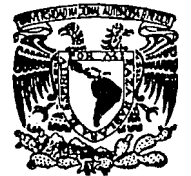

# UNIVERSIDAD NACIONAL AUTONOMA DE MEXICO

FACULTAD DE INGENIERIA

## RECONOCIMIENTO DE IMAGENES EN FRACTOGRAFIA CUANTITATIVA

# **T E s 1 s**

OUE PARA OBTENER EL TITULO DE INGENIERO EN COMPUTACION P R E S E N T A N ÷ ANA ELENA **/ CRUZ MARTINEZ HECTOR GUSTAVO SOLARES ESQUIVEL** 

DIRECTOR DE TESIS: DR. JORGE CARRERA BOLAÑOS

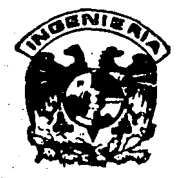

MEXICO, D. F.

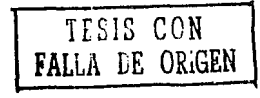

1993

Zl/ 7e·j

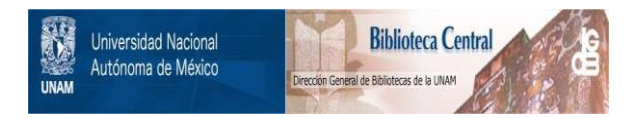

# **UNAM – Dirección General de Bibliotecas Tesis Digitales Restricciones de uso**

# **DERECHOS RESERVADOS © PROHIBIDA SU REPRODUCCIÓN TOTAL O PARCIAL**

Todo el material contenido en esta tesis está protegido por la Ley Federal del Derecho de Autor (LFDA) de los Estados Unidos Mexicanos (México).

El uso de imágenes, fragmentos de videos, y demás material que sea objeto de protección de los derechos de autor, será exclusivamente para fines educativos e informativos y deberá citar la fuente donde la obtuvo mencionando el autor o autores. Cualquier uso distinto como el lucro, reproducción, edición o modificación, será perseguido y sancionado por el respectivo titular de los Derechos de Autor.

### INDICE

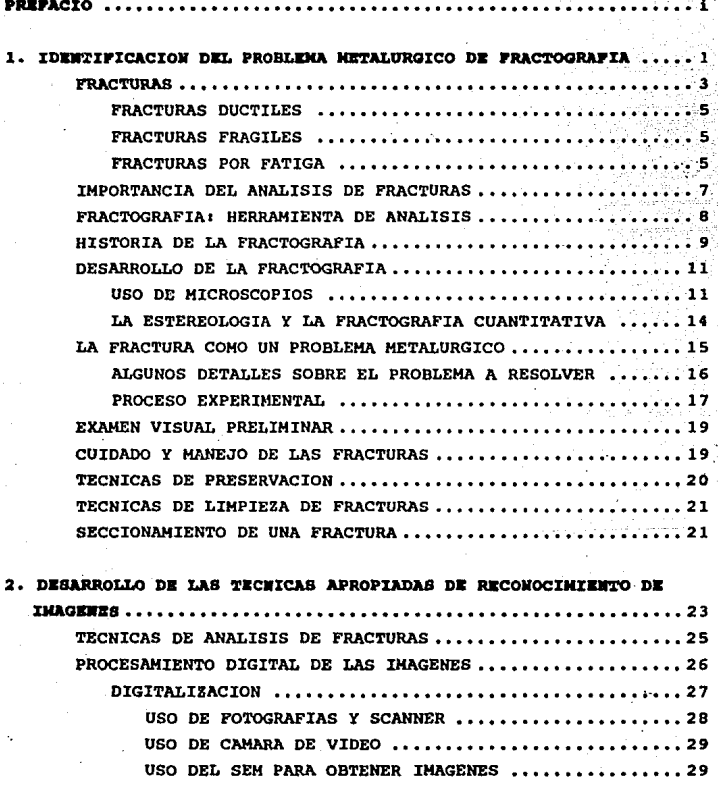

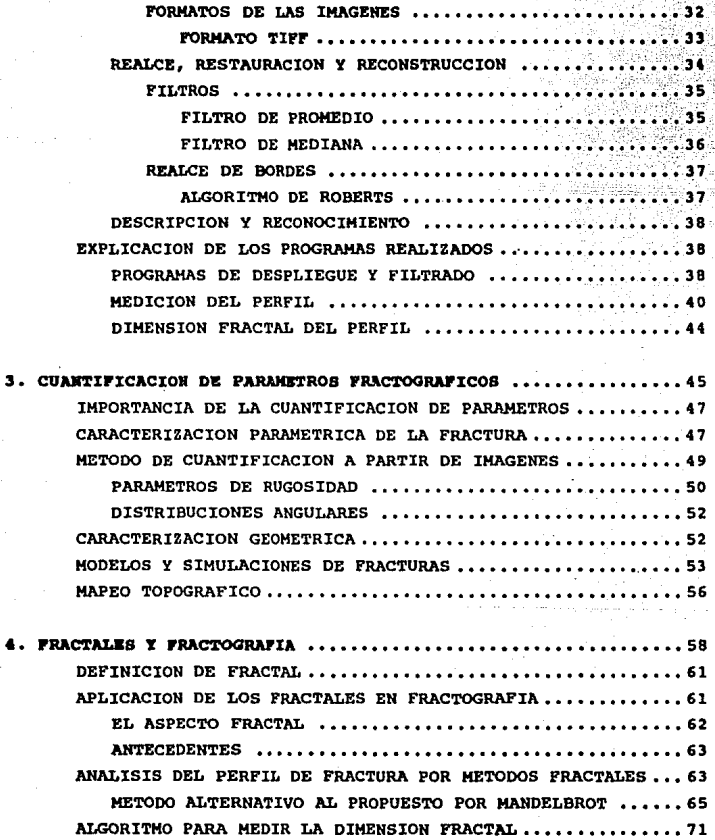

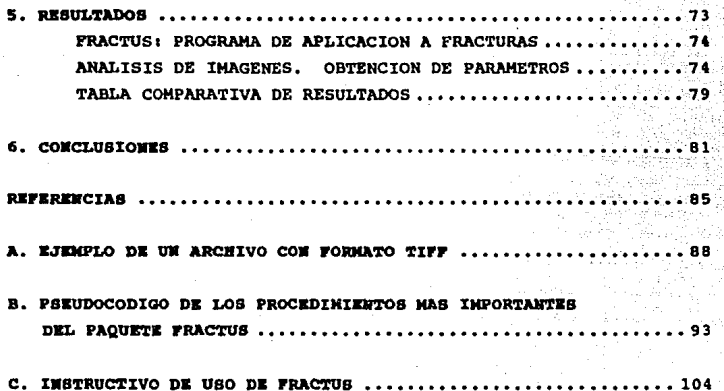

#### PREFACIO

Bn *la* industria metalmecánica se utilizan *herramlentas hechas* de acero. *Dicho acero* debe tener *ciertas* caracter~sticas de dureza *<sup>y</sup> resistencia* al *impacto, pero a* menudo *hay quejas* sobre *la calidad con que el* acero *sale* de *la* sider~rgica, *ya que se* fractura *muy rápido*  al estar *en servicio. Lo* anterior *es causa* de *p6rdidas económicas*  en *la industria debido al alto costo del acero.* 

*La industria slderórgica aplica tratamientos térmicos a los aceros para que adquieran las propiedades ya mencionadas, pero debido a las*  quejas *provenientes* de *la industria,* se *han hecho* estudios sobre *el problema y se ha* encontrado *que es necesario determinar* otros *tratamientos tármicos que hagan* más *larga la vida 11til de los aceros.*  Esta *tesis* se *realiza* como una parte *de dichos* estudios *y se* basa en *la obtención de ciertos* par.imetros *que* caracterizan *a las superficies de* fractura.. *Dichos parAmetros se* obtienen *a partir del an.ilisis* de las imágenes de los perfiles de fractura.

*Si se hace un* corte *perpendicular al plano de la superficie* fractura, se obtiene *su perfil. Los* parámetros *bidimensionales obtenidos de perfiles se obtienen para después utilizar las relaciones estereo16gicas y as.C derivar los* parArnetros *tridimensionales relativos* a *la superficie.. La topograf.Ca de superficies* puede *ser cuantificada* por; *!ndices* de *rugosidad* as! *como por la dimensión* fractal. *Se ha probado que el análisis* de *perfiles* es *un* mtStodo *confiable, siendo* una *forma fácil* y r~pida *para caracterizar la* topograf!a de *las superficies.* 

*Los objetivos* de *la tesis son1* 

- *Hedir la rugosidad* de *las* fracturas *a* través *del análisis* de *imágenes,* y
- *Analizar posibles aplicaciones* de *los fractales en el* área *de*

#### *tractograt1a.*

En *el* capítulo uno se da una *introducc16n* sobre lo *que* son *y lo* que *caracteriza a las* fracturas, así como *algunos* métodos *que* existen *para*  su estudio. ~ambién se *da* una *amplla explicación* sobre el problema que se *intenta resolver* desde un punto *de vista* meta1tlrg1co, *1nd1cando*  el alcance de *la tesla.* 

*Dentro* del cap.!tulo dos se *da la razón por la* cual *se* usa *el anAllsis*  de *imágenes para el* análisis *tractogrAtico. Se explican* los *algoritmos* de procesamiento *digital* de *imágenes* que ayudan a desplegar las *imágenes, filtrarlas* y *en general* a *hacerlas 6ptimas*  para *el análisis. Se* enfatiza en *la identificación* de fronteras o bordes, lo cual *es* de suma *importancia ya que para* obtener *los*   $pará$ metros *característicos se desarrolló un algoritmo para medir* bordes *(perfiles* de *fractura).* 

*En el* cap.!tulo tres *se* dan *las ecuaciones estereo16gicas* que *incluyen*  los parámetros de rugosidad lineal y superficial y que pueden ser obtenidos con *los* datos *encontrados* en *el análisis* de *las imágenes*  después de *la medición* de *perfiles. Se explican las relaciones*  existentes entre dichos parámetros y las diferentes morfologías que *se* pueden *encontrar en* una fractura, *indicando* una *posible aplicación*  del *análisis* de *.im.§.genes en* la *1dentificac16n* de patrones *geométricos.* 

En *el* capítulo cuatro se *estudia* el carácter *fractal* de *las superficies* de fractura. El aspecto fractal de una fractura se *basa*  en las *lrregularldades·de la superficie,* pero *se ha* encontrado que su comportamiento no concuerda con la *detin1ci6n convencional* de *fractales* dada *por* Handelbrot.

En el capítulo *cinco se* dan *los* resultados *del análisis hechos con*  el *programa creado, cuyo nombre es* Fractus. *Los resultados se basan*  en la obtención de los parámetros de rugosidad y de dimensión fractal a partir de las imágenes de fractura.

*En* el *capitulo* seis se *dan* las *conclusiones* de *la tesis.* 

*Para determinar el tratamiento* térmico *que un* metal *debe recibir, se*  debe *hacer* una *comparac16n* entre *los* resultados *del ensayo de impacto*  -que son una medida de fragilidad- y los Indices de rugosidad que se determinan *en* ésta *tesis. Usando* una *de las herramientas* o dado *de*  forja fracturado se podrá encontrar la fragilidad del material *y así determinar* qué *tan* bueno fué *el tratamiento* térmico que *se le aplicó.*  Dentro de este trabajo no *se intenta llegar a* determinar tales tratamientos ténnicos, el *objetivo es desarrollar* un *programa* de *computadora que* ayude *a calcular los* parámetros *cuantitativos que servirán* posteriormente para encontrar la *relación entre fragilidad y rugosidad.* 

Fractus, el software *que es* producto *de* ésta tesis es *ótil para las personas que se dedican al estudio de las* fracturas. *El programa* se *basa* en *la medición del pertil de* fractura para obtener los valores *de rugosidad lineal, rugosidad superficial, área* aparente, *área*  proyectada, *dimensión fractal convencional y dimensión fractal*  modificada.

- iii -

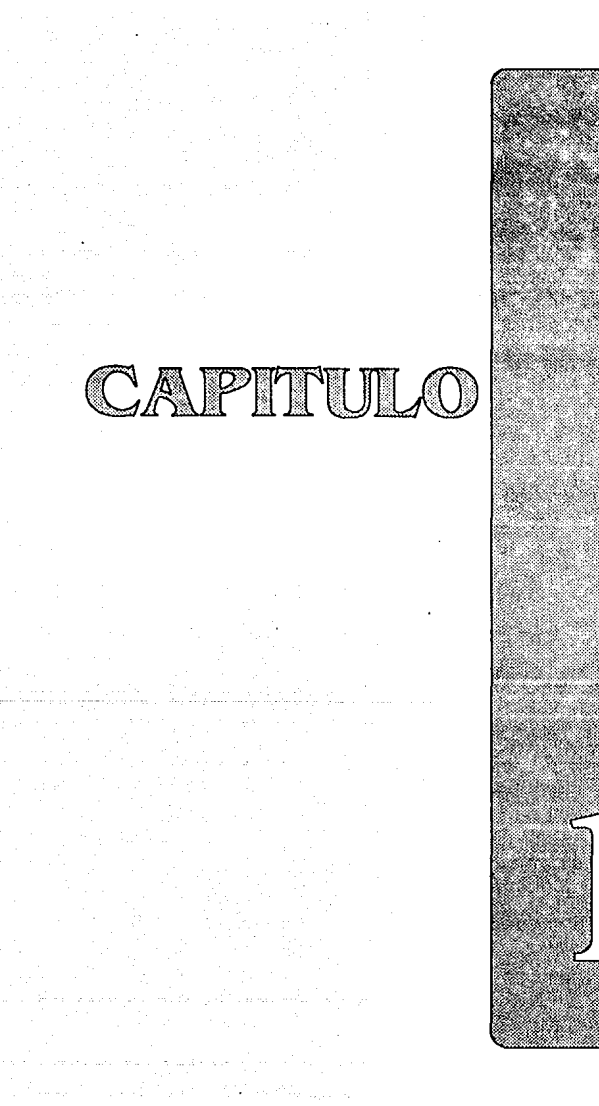

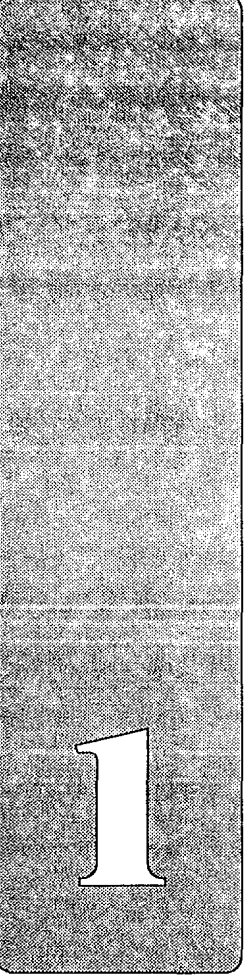

### **IDENTIFICACION DEL PROBLEMA METALURGICO** DE FRACTOGRAFIA

#### Síntesis

Debido a muy diferentes causas, los metales se fracturan, y dicho problema involucra pérdidas económicas. En la industria metalúrgica se aplican tratamientos térmicos a los metales para que éstos adquieran ciertas propiedades, pero dichos tratamientos no siempre son aplicados adecuadamente. Para poder determinar cuál debe ser el tratamiento que ayuda a que un metal tenga una vida más prolongada, es conveniente encontrar una relación entre la morfología de las fracturas y la fragilización del metal.

La industria metalmecánica cuando utiliza dados de forja, encuentra que a veces estos pueden fracturarse bajo la acción de las cargas a las que se someten. Se trata de un mecanismo de fractura que presenta características muy especiales.

Para evaluar la fragilidad del material al impacto, es necesario hacer un análisis cuantitativo de las superficies fracturadas. Desde hace mucho tiempo, ha existido la preocupación de hallar las causas por las cuales un metal se rompe. Actualmente se han desarrollado con éste fin técnicas e instrumentos que hacen más fácil su estudio.

#### **FRACTURAS**

La ruptura de sólidos causada por una carga externa es un problema de importancia tecnológica y ha sido estudiada intensamente durante los Gltimos cien años.

Los mecanismos de fractura son altamente dependientes del material. En escalas pequeñas (menores a  $10^{-4}$  m) las fracturas son un tópico de la física de sólidos. En escalas intermedias de longitud (10<sup>-1</sup>m) el estudio de las fracturas es objeto de la mecánica de sólidos o mecánica de la fractura. En escalas grandes (mayores a  $10^{-1}$  m) la prevención de la fractura puede ser objeto de la ingeniería. Las fracturas que se analizan en este trabajo se encuentran en escalas intermedias.

Los resultados del análisis de fracturas se basan en la experiencia del analista y dependen en gran parte de la forma de producción de la fractura (fuerzas externas). En cuanto al nivel intermedio de fracturas, existen diferentes comportamientos, a sabert elástico, plástico y viscoelástico, cada uno determinado por su propio conjunto de ecuaciones diferenciales que contienen algunos parámetros que son dependientes del material.

Para describir una fractura se necesita conocer primero la forma en que un sólido no fracturado responde a una fuerza aplicada externamente. Usualmente las fuerzas muy pequeñas no son suficiente3 para fracturar al sólido. El régimen lineal o elástico, es válido para una fuerza F<sub>n</sub> menor al punto límite elástico F<sub>ra</sub>, encontrándose un comportamiento reversible, es decir, la forma original del material es recuperada si la fuerza aplicada vuelve a ser cero. Más: allá del limite F, el comportamiento es plástico, esto es, el sistema se deforma irreversiblemente. En el régimen viscoelástico hay un retraso en la respuesta del sistema a una fuerza dada, es decir, *e3*  un sistema dependiente del tiempo.

- 3 -

En la literatura sobre las fracturas, hay tres familias de materiales que se estudian independientemente: metales, polímeros y rocas. Tipicamente en esta Gltima familia, la fractura ocurre antes de que se encuentre en el régimen plástico, y es llamada fractura frágil. En contraste, en las otras dos familias, la fractura usualmente ocurre dentro del régimen plástico y es llamada fractura dQctil. oactil *<sup>y</sup>* frágil son términos que describen la cantidad de deformación macrosc6pica plAstica que precede a una fractura. Las fracturas frágiles se caracterizan por una propagación rápida de la falla con poco consumo de energía y sin deformación plástica apreciable. Las fracturas dúctiles se caracterizan por el desgarre del material, acompañado por una deformación plástica muy apreciable y un consumo considerable de energía. Algunos materiales son más complejos: muchas rocas son de hecho dúctiles y, bajo algunas condiciones lo3 metales son frágiles. En particular, se pueden encontrar transiciones de comportamiento dúctil a frágil si uno baja la temperatura o si se añaden agentes corrosivos. (Ref. 1) Un acero blando se fractura menos que un acero duro, por lo que se dice que mientras más duro sea, es más frágil.

El análisis que se hace en este trabajo sólo se ocupará de fracturas en metales, específicamente aceros.

Las fracturas pueden seguir un camino transgranular (es decir, que pasa a través de los granos del material) o intergranular {que pasa por 1os bordee de loe granos del material, o entre granos). Una fractura también puede clasificarse de acuerdo al mecanismo de fractura, como sons fracturas frágiles, dúctiles, y por fatiga, entre otros.

- 4 -

#### FRACTURAS DUCTILES

Su ocurrencia resu1ta de una sobrecarga bajo condiciones predecibles. No son comunes puesto que se pueden prevenir. Ocurren cuando la superficie de fractura presenta hoyuelos. También se le conoce comp ruptura de hoyuelos.

#### FRACTURAS FRAGILES

Estas pueden producirse debido a temperaturas bajas, altos ranqos de tensión y ciertas condiciones ambientales. La mayoría de los metales presentan una fragilidad dependiente de la temperatura. Algunas caracter1sticas de este tipo de fracturas son:

- + No hay deformación plástica visible precedente a la fractura,
- + la fractura puede aparecer granular o cristalina y a menudo e3 altamente reflejante a la luz,
- + pueden observarse facetas, <sup>y</sup>
- + la grieta crece rápidamente, a menudo acompañada por un fuerte ruido. (Ref. 6)

#### FRACTURAS POR FATIGA

Una fractura por fatiga es resultado de una carga repetitiva y cíclica, depende del material y de la dirección de la carga externa aplicada.

Este tipo de fractura es muy sensible al medio ambiente, el cual puede contener gases reactivos, líquidos corrosivos, temperaturas variadas y cambios en la carga que se aplica. Debido al constante cambio en el medio ambiente, los efectos en el material varían, influyendo en

- 5 -

los rangos de propagación de la fractura. Por ejemplo, el efecto de gases como el hidrógeno, es que aumenta la velocidad de crecimiento de la fractura, es decir, comparado con aire seco o con un 9ae inerte de la atmósfera, el hidrógeno hace que el proceso de fractura se acelere. Liquidos ambientales corrosivos, como el agua, fluidos orgánicos, ácidos, sales fundidas, etc., pueden afectar disminuyendo la vida del material.

La temperatura puede alterar sustancialmente las propiedades básica3 de loe materiales y puede afectar la actividad de otros elementos ambientales que dependen de reacciones de oxidación y difusión. Dependiendo del ambiente la superficie de fractura se puede oxidac 111ás a medida que la temperatura aumenta, lo que trae como consecuencia que disminuya la resistencia, encontrándose asi fenómenos de fragilización. Temperaturas muy bajas disminuyen la resistencia del material. También es importante la influencia que tiene sobre la fractura la forma en que es aplicada la carga. (Ref. 2)

Aunque este tipo de fracturas son mejor conocidas en componente3 metálicos, otros materiales, como los polímeros, también pueden fallar por fatiga. Después de un número critico de cargas ciclicas, se puede empezar a crear una grieta en la región de más concentración de tensiones. Con este ciclo continuo de carga, la grieta crecerá en longitud en una dirección perpendicular a la tensión aplicada. Una vez que la grieta haya progresado, la sección del material restante no podrá soportar más las cargas y ocurrirá una ruptura final.

En general, las fallas por fatiga proceden como eiguez

- + Hay una deformación plástica ciclica antes de que se inicie la grieta,
- se crean grietas microscópicas superficiales,
- se propagan las grietas, es decir, crecen cíclicamente,
- hay una ruptura final (sobrecarga).

- 6 -

La fatiga es un mecanismo dependiente del tiempo, y puede separarse en tres etapaaa iniciación de la grieta, propagación de la grieta y fractura debida a una sobrecarga. Generalmente, alrededor del origen de la fractura se encuentran marcas características, llamadas beach marks (marcas parecidas a las huellas que deja el mar sobre la arena) y clamshell marks (marcas que asemejan la superficie de las concha3 de almejas). Estas marcas permiten localizar el origen de la falla, y dan información sobre el tipo de carga, etc. Se pueden encontrar también estriaciones, que son formaciones -como arrugas- mutuamente paralelas en ángulos rectos a la dirección local de la propagación de la falla. La presencia de estriaciones establece a la fatiga como modo de falla, pero su ausencia no elimina a la fatiga como una posibilidad. Las llamadas facetas son formaciones escalonadas en la superficie.

Es común encontrar que la fractura se inicia en el lugar donde se encuentran las marcas de las herramientas de maquinado, donde hay defectos de configuración, en loe huecos formados por la corrosión, etc. También puede ocurrir que existan microfracturas antes de que al material se le aplique una carga.

Usualmente, las fracturas por fatiga son transgranulares. (Ref. 6)

#### IMPORTANCIA DEL ANALISIS DE FRACTURAS

Una de las fuentes de información más importantes acerca de las causas de la fractura, es la misma superficie de fractura, ya que ésta se considera como un archivo detallado de la historia de la falla.

En la industria metaldrgica es indispensable tener un control que permita una vida larga a los metales, lo cual representa un factor económico muy importante. En paises industrialmente desarrollados se

- 7 -

tienen normas para el tratamiento térmico de los aceros. Pese a que M6xico enplea normas importadas de dichos pa1aee, la diferencia de materias primas, equipo y hábitos de trabajo hacen necesario el estudio de la aplicabilidad de dichas normas. Se sabe que los acero3 para herramientas de alta velocidad y de trabajo en caliente presentan un segundo endurecimiento. Si se mide la resistencia al impacto de estos aceros en las condiciones de "máximo endurecimiento" se puede constatar que en esas condiciones aparece una mínima resistencia al impacto, ea decir una fragilizaci6n (ésto aparece a 550°). (Ref. 20)

La fragilizaci6n es un fenómeno que puede ser resultado de impurezas, de la temperatura, del contacto con líquidos corrosivos o combinaciones de éstos con otros factores. Los metales pueden fragilizarse durante su fabricación, tratamiento térmico o servicio. Si se presenta un alto grado de fragilizaci6n, ocurrirá una falla prematura. Este problema puede ser observado con métodos fractográficos, y es importante su análisis para determinar la causa y seleccionar una acción correctiva.

El caso del que nos ocupamos tiene que ver con la fragilizaci6n por sobrecalentamiento en servicio, misma que ocurre cuando los acero3 son calentados a temperaturas excesivas alterándose la microestructura del material. El grado de fragilizaci6n depende dél contenido de impurezas y del tiempo que haya permanecido en el rango de temperaturao criticas. (Ref. 6)

#### PRACTOGRAPIA: HERRAMIENTA DE AMALISIS

La Praotografia es una herramienta de diagnóstico en e1 análisis de fracturas. Podria decirse que la fractografia es para los metales como la autopsia (necropsia) es para los humanos.

- 8 -

El propósito de la fractografía es analizar las características de la fractura e intentar relacionar la topografía de la superficie de fractura con las causas y/o mecanismos básicos de fractura. (Ref. 2)

Para poder aplicar las técnicas de la fractografía es necesario entender cómo se fractura un metal y cómo le afectan los elementos ambientales que le rodean.

Fractografia es el término acuñado por Carl A. Zapffe en 1944, a partir de sus estudios de los elementos microscópicos en las fracturas. Se basó en la aplicación del microscopio óptico en fracturas frágiles.

Etimológicamente, fracto viene del latín fractus, y significa fractura, y graphy se deriva del griego grapho, que significa tratamiento descriptivo. También oe utilizan otros términos alternativos para describir el estudio de las superficies de fractura, como fractología, y derivaciones como microfractografía, macrofractografía, fractografia óptica, fractografia electrónica, y Practografía Cuantitativa.

Durante los pasados 15 o 20 años, la ciencia de la Fractografía ha madurado, trayendo como consecuencia información mucho más rica. Se han perfeccionado métodos para la preparación de las muestra3 metálicas a analizar, se han aplicado los avances en técnicas fotográficas, en equipo, análisis de imágenes, y se ha encontrado al microscopio electrónico de barrido como un instrumento de gran utilidad.

#### HISTORIA DE LA FRACTOGRAFIA

De acuerdo con el historiador metalúrgico Cyril Stanley Smith, la3 superficies de fractura han sido analizadas en algún grado desde el

- 9 -

comienzo de la edad de bronce. La primera descripción escrita del uso de la apariencia de la fractura para investigar la calidad del proceso metalúrgico fué hecha por Vannocio Biringuccio en 1540. Él describió el uso de la apariencia de la fractura como un medio para asegurar la calidad de algunas aleaciones.

En 1627, Louis Savot describe con gran detalle el uso de la prueba de fractura como un método de control de calidad para ciertos moldes de campanas, cuyo material era cobre-bismuto. El llevó a cabo observaciones sobre muestras de control como una guía para los ajustes de composición de las aleaciones y su relación con la resistencia al impacto. Así seria posible prever el comportamiento de las campanas cuando fueran golpeadas.

Otro investigador, Mathurin Jousee, en ese mismo año describió un método para determinar la calidad del acero dependiendo de la apariencia de la fractura.

Con el desarrollo de la metalografia (en el siglo pasado) como una herramienta metalúrgica, el interés en el desarrollo de estudios sobre fracturas aumentó. En 1858, P. Tunner publicó una lista en la que categorizaba las características de las fracturas, citando condiciones que influyen en las mismas, como la temperatura.

En la década de los cuarentas, Carl A. Zapffe y sus colaboradores realizaron estudios detallados de los elementos microscópicos de las fracturas. (Ref. 2)

 $-10$ .

#### DESARROLLO DE LA PRACTOGRAPIA

#### USO DE MICROSCOPIOS

El desarrollo y la aparición de microscopios tales como el de transmisión y el electrónico de barrido hizo que se contara con nueva información sobre los mecanismos de fractura. (Ref. 2)

Es importante mencionar que posteriormente se hablará de microestructur.as, con lo cual nos referimos a los constituyentes de un material que son visibles a una escala microscópica.

Los microscopios de transmisión (Transmieion Electron Microscopy, TEH) fueron usados a partir de principios de los cincuentas para el estudio de fracturas en metales. Con este tipo de microscopio se eliminaron algunas limitaciones del microscopio óptico, como la profundidad de campo y el rango de aumento, pero hubo problemas como el de interpretación, ya que las imágenes producidas eran considerablemente diferentes a las del microscopio óptico (éstas últimas no daban una visión en tres dimensiones). Los especímenes para el TEM deben ser razonablemente transparentes para los electrones y ser suficientemente pequeños para caber en la platina del microscopio. Se puede trabajar con secciones del metal o con réplicas, mismas que se hacen poniendo una capa de carbón o plástico y que es removida después. En ocasiones son muy difíciles de remover y son muy frágiles. El uso de réplicas es de gran ayuda cuando se necesita estudiar una estructura muy grande.

A mediados de los sesentas se desarrolla el microscopio electrónico de barrido (Scanning Electron Microscopy, SEH), con lo que el rol de los microscopios de transmisión cambió: ya no era necesario cortar la superficie en láminas delgadas para examinarla, puesto que se podian examinar las muestras directamente. El microscopio electrónico de barrido se usa para observación, determinar composición y manejo de materiales. Se le considera como una de las últimas generaciones de microscopios, pero no se aplica mucho en otros campos porque la muestra debe tener caracteristicas especiales, como alta conductividad. Un espácimen no conductor acumula una gran carga negativa que interfiere en la visualización.

El SEM tiene capacidades 6nicas para el análisis de superficies por lo siguientei la profundidad de foco, la posibilidad de cambiar de aumento sobre un amplio rango, la preparación no destructiva del espécimen con inspección directa y la apariencia tridimensional hacen de este instrumento una herramienta muy útil para la investigación de fracturas.

El SEM funciona de la siquiente forma: un rayo de electrones se mueve siguiendo un patrón de barrido en dirección x-y a lo largo del espécimen. Se puede controlar el tamaño del haz, la energía del mismo, as1 como la velocidad y área de barrido entre otras cosas. Lo3 electrones son usados como fuente de radiación en lugar de fotones. con lo que se mejora la resolución. Simultáneamente, proporciona gran profundidad de campo y tiene un amplio rango de aumento (10x a más de 100, OOOX). Un espécimen visto al SEM libera señales al sec irradiado. Tales señales pueden ser analizadas si se cuenta con detectores apropiados. (Ref. 9) Las señales mencionadas pueden ser des electrones secundarios, electrones retrodispersados y rayos x. El SEM cuenta con detectores para dichas señales y cada una proporciona una visión diferente del material, por ejemplo• el detector de electrones secundarios hace que la imagen esté basada en 1a topolog1a de la fractura, mientras que con el detector de electrones retrodispersados la imagen se basa en el contraste entre materiales. Los electrones retrodispersados permiten observar datos de la composición del material ya que se basa en el contraste referido al peso atómico del material. Los electrones secundarios rebotan

- 12 -

directamente de la superficie, tienen una energia muy pequeña y permiten observar el contraste topográfico de la muestra; además, este detector permite aumentos mayores. En ocasiones especiales, como cuando el espécimen es muy grande o no es conductor, se hacen réplicas, pero en la mayoria de loe casos una fractura metálica puede ser observada directamente en el SEM.

En general, el TEH proporciona aumentos mayores que el SEM, pero la preparación de las muestras es mucho más elaboradas deben cortarse laminillas muy delgadas del material o elaborar réplicas de. la muestra, para que los electrones las traspasen. Puede decirse que la visión fractográfica SEH y TEH es muy cercana en la mayoría de 103 casos, sólo que el TEM proporciona básicamente información interna mientras que el SEM proporciona información externa, superficial.

Debido a los problemas introducidos por la necesidad de preparar réplicas de la superficie de fractura y por los avances en el SEM, los estudios con el TEM se redujeron, quedando los siguientes casos: donde se requiere gran resolución, como en el examen de estriacionea; de fatiga muy finas, donde la superficie de un componente grande debe ser examinado sin seccionar la parte, donde es necesario estudiar la estriación de partículas para su identificación. (Ref. 8) si no se cuenta con un SEM, el microscopio óptico puede ser usado, dando resultados satisfactorios.

En cuanto al SEH, es necesario mencionar que existe software para hacer el análisis de superficies de fractura. Un ejemplo de esto es el sistema FRASTA (o FRActure Surface Topography Analysie). (Ref, 19) FRASTA está diseñado para correr en una computadora Hacintosh, la cual sirve también para controlar el microscopio. Pero debido al costo del microscopio tanto como el del mismo software y por e1 tipo de computadora, es muy dificil que la industria cuente con ellos. La presente tesis es una ayuda para hacer un tipo de análisis de fracturas

sin tener que recurrir a herramientas tan costosas, puesto que el software que diseñamos no necesita del SEH y puede funcionar casi en cualquier computadora PC. (Apéndice C)

#### LA ESTEREOLOGIA Y LA FRACTOGRAFIA CUANTITATIVA

La información que proporciona una fractura se encuentra en forma de proyecciones bidimensionales (perfil de fractura) o de proyecciones tridimensionales (superficie de fractura). Dada la dificultad que se presenta al analizar las imágenes de fracturas en tres dimensiones, se aplican las relaciones de la Estereología (o Metalografía Cuantitativa) a los parámetros obtenidos del perfil de fractura. La Estereolog1a tiene que ver con los métodos para explorar el espacio tridimensional cuando se cuenta con información bidimensional. Por lo anterior, a la Estereología se le llama también extrapolación de dos a tres dimensiones. (Ref. 3)

La Estereologia se basa en una visión uniaxial a diferencia de la Estereoecopia, la cual está basada en la visión biaxial puesto que parte de una visión paralela desde dos ángulos diferentes formando una escena en tres dimensiones, dando una percepción de relieve y profundidad. La Estereología es opuesta a la Fotogrametría, ya que ásta última utiliza imágenes tridimensionales para la construcción de mapas. La Estereometría (geometría de sólidos) tiene que ver con las propiedades de sólidos con formas convencionales. Entonces, la Estereolog1a ea una extensión de la Estereometría, en la que están incluidos objetos con formas m6s complejas. (Ref. 5)

Con la fractografía cuantitativa se expresan las características de las superficies de fractura en términos cuantificables, tales como área real, longitud, tamaño, orientación y posición. La automatización ha permitido que el análisis de imágenes sea una

 $- 14 -$ 

de las herramientas más utilizadas en el campo de la fractografía cuantitativa, minimizando uno de los factores que influyen mucho en el análisis de las imágenes: la fatiga, puesto que éste es un trabajo muy tedioso que puede provocar que se reduzca la exactitud de la3 mediciones.

#### LA FRACTURA COMO UN PROBLEMA METALURGICO

En la industria metalúrgica ee utilizan herramientas llamadas dados de forja, que sirven para dar forma a piezas metálicas de muy diferentes tipos. Los dados de forja trabajan a temperaturas muy altas y constantemente son golpeados, por lo que el material del qu'3: están formados debe ser resistente a las altas temperaturas y al impacto, ya que de otra forma se fracturarían rápidamente debido a las condiciones a que se exponen. La vida de un dado de forja depende de su tipo (forma), del tratamiento que haya recibido, de la temperatura de trabajo e incluso de la habilidad del operario para que los dados no se traslapen. Anteriormente se mencionó la diferencia en cuanto a las normas que se siguen para tratar a 103 metales y, en ese sentido, los forjadores mexicanos se quejan del acero producido en México, prefiriendo comprarlo en el extranjero pues el acero nacional se fractura muy fácilmente. En Estados Unidos el acero se recuece a temperaturas más altas, por lo que queda blando y no se fractura tan fácilmente. Las personas estudiosas de la metalurgia tienen que determinar el tratamiento que debe recibir el metal para prolongar su vida, tomando en cuenta las condiciones de trabajo que imperan en nuestro país.

En este trabajo se aplicará el análisis de las imágenes obtenidas de los perfiles de fractura, realizando el software de aplicación para determinar algunos parámetros importantes en fractografía cuantitativa y que pueden ser usados para encontrar un tratamiento térmico

 $-15 -$ 

adecuado.

Con el análisis de imágenes se pretende medir la longitud real del perfil para detenninar el parámetro de rugosidad lineal y, con ésto, poder hallar el parámetro de rugosidad auperficial, El parámetro de rugosidad superficial es una medida cuantitativa del grado de fragilizaci6n alcanzado en el acero.

#### ALGUNOS DETALLES SOBRE EL PROBLEMA A RESOLVER

El metal utilizado en el laboratorio es el acero AISI H-13, y fuá elegido por cuatro razonesi

- l. Ya se contaba con varias muestras de éste,
- 2. hay estudios especificos sobre su fragilizaci6n, (Ref. 20)
- 3. es común que este acero se utilice en los dados de forja (ya que no es tan caro como otros aceros de la serie H) y,
- 4. porque presenta características de resistencia, en especial para trabajo en caliente (puede trabajar a JSDºC).

El análisis que se realiza en este trabajo puede considerarse general puesto que la mayor parte de los aceros para herramientas tienen problemas y características similares.

A través de diversos estudios, se ha encontrado que el H-13 pasa por un proceso de fragilizaci6n (con el. cual pierde algunas de sus propiedades) entre soo• y sso•c, y el grado de fragilizaci6n depende del tiempo que permanece en éste intervalo de temperaturas. Con dichos estudios se ha comprobado que la fragilizaci6n puede eliminarse usando tratamientos térmicos de recuperación luego de varias horas de trabajo (aproximadamente 200 horas). Estos tratamientos son superiores a SSOºC. El control del proceso de

 $- 16 -$ 

fragilizaci6n y su recuperación se determina por la rugosidad de la auperficie de fractura.

En resumen, con los tratamientos térmicos se pretende que el metal tenga ciertas propiedades cono de dureza (para evitar el desgaste y la deformación) y de resistencia al impacto, la cual depende de la fragilidad del metal. La razón por la cual el acero llega al estado de fragilizaci6n es porque loe metales a forjar en caliente se encuentran a temperaturas altas, sobrecalentando el dado.

#### PROCESO EXPERIMENTAL

El acero se cor6 para obtener muestras o probetas da impacto cuyas dimensiones eon de lxlxS cm. (Fig. la) A lae probetas ee lee hace una muesca a la mitad de su altura, es decir, a los 2.5 cm de altura la cual tiene dimensiones estandarizadas. (Fig. lb) Las probetas son sometidas a tratamientos térmicos, los cuales incluyen templado y dos revenidos. El temple consiste en precalentar el metal (81SºC), calentarlo (990° a 1260°C) y después someterlo a un enfriamiento al aire para endurecerlo; en tanto que durante loe revenidos se somete al metal a temperaturas relativamente bajas (200° a SOOºC) con el fin de que se eliminen tensiones internas que son producto del temple. Es importante que el metal se someta a los revenidos con el fin de que no se agriete.

Después, las probetas son sometidas a ensayo de impacto, donde con un péndulo la probeta es golpeada a la altura de la muesca (misma que sirve para que las tensiones ae concentren en el centro) y se provoca su fractura. La fuerza aplicada es medida dependiendo del impulso final del péndulo. Mientras más suba el péndulo después de fracturar el metal, máe frágil será ei metal.

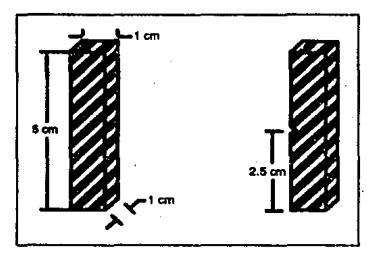

Flg. t a) Geanetrfa de LN probeta b) Punta de ruplura

Uno de los métodos para examinar el perfil de fractura consiste en obtener rebanadas delgadas del perfil para eu mejor observación, especialmente en el TEM. Más adelante se explicará algo sobre éste y otros métodos.

En ocasiones, para preservar las características de la fractura, ésta es recubierta con una capa de oro o de carbono y es cortada perpendicularmente. La sección obtenida del corte es pulida para que el perfil de fractura aparezca en forma más nitida. En este caso la probeta se corta sólo en dos partes. Una vez que se tiene lo anterior, la sección se prepara para su observación en el microscopio óptico -cuando no se cuenta con el SEM-, del cual puede obtenerse una fotograf ia. Para que dicha fotografía pueda ser analizada automáticamente en la computadora, ee necesita diecretizarla, para lo cual se utiliza un scanner y un programa que pueda desplegar el archivo resultante. Esto se explicaré en el cep1tulo siguiente.

Además de probar este método, se trabajará con un microscopio electrónico de barrido que se encuentra conectado a una computadora, pudiéndose obtener directamente el archivo con la imagen.

- 18 -

#### EYAMEN VISUAL PRELIMINAR

Toda superficie de fractura debe eer inspeccionada visualmente para identificar el lugar de inicio de la fractura y para aislar áreas en la región de iniciación de la fractura que puedan ser más representativas para análisis posteriores. También es posible encontrar imperfecciones del material, presencia de capas en la superficie, soldaduras y otros detalles estructurales que contribuyen a la fractura. El origen de la fractura a menudo contiene la pista para encontrar su causa, y el examen con alto y bajo aumento es critico para un análisis preciso de la falla. (Ref. 4) Como ya se mencionó, las marcas en la fractura, formadas durante el evento, son como un mapa que el analista usa para evaluar la fractura. La iniciación y propagación de la fractura producen ciertas marcas características sobre ésta que indican la dirección del crecimiento. (Ref. 6)

El examen visual de las fracturas es usado desde hace años. A esto se le llama macrofractografía, o examen de las superficies de fractura con la ayuda del ojo humano, o a bajos aumentos. Gran número de procedimientos de control de calidad cuentan con exámenes visuales de la fractura. Aunque el microscopio óptico puede ser usado para examinar la superficie de fractura, la mayoría de los exámenes a má3 de 50x (microfractografía) son hechos con el microscopio electrónico de barrido. (Ref. 6)

#### CUIDADO Y MANEJO DE LAS FRACTURAS

Antes de hacer cualquier análisis sobre la superficie de fractura se debe tener en cuenta que éstas son frágiles y están sujetas a daños mecánicos y ambientales que pueden destruir sus características microestructurales. Consecuentemente, los especímenes de fractura deben manejarse cuidadosamente durante todas las etapas del análisis.

- 19 -

Dichos daños pueden c1aeificarse en quimicoo y mecánicos, y pueden ocurrir durante o despu6s de que se fracture el metal. El daño químico es resultado de las condiciones ambientales, Si el ambiente adyacente al avance de una fractura es corrosivo, la superficie de fractura resultante se encontrará químicamente dañada. Se considera que el aire húmedo es agresivo para la mayoría de los aceros causando oxidación. Asimismo, tocar la superficie de fractura con los dedos le dará humedad y sales que pueden atacarla. El daño mecánico de la superficie de fractura usualmente resulta de las condiciones de carga. si la condición de carga ea tal que las superficies de fractura estén en contacto una con otra, las superficies se dañarán mecánicamente. Otros daños mecánicos pueden ocurrir durante el manejo y traslado de las piezas fracturadas, y también si la técnica de análisis incluye el seccionamiento de la misma.

Una vez que se ha dañado mecánicamente una fractura, no se puede hacer nada para remover dicho daño de su morfología. Sin embargo, si ocurre daño quimico, y éste no es muy severo, se pueden implementar técnicas que remuevan la capa oxidada o corroida de la superficie, restaurándola a un estado representativo de su condición original. (Ref. 4)

#### TECNICAS DE PRESERVACION

A menos que una fractura sea evaluada inmediatamente después de qua es producida, ésta debe preservarse tan pronto como sea posible con el fin de prevenir el ataque del medio· ambiente. La mejor manera de preservar una fractura es secarla con aire y guardarla en un lugar seco. Sin embargo, el aislamiento de la fractura a menudo no es práctico. Es entonces cuando se aplican capas superficiales de anticorrosivos. La desventaja de usar estos recubrimientos es que con ellos desaparecen algunos rasgos que a menudo proporcionan

 $-20 -$ 

información sobre la causa de la fractura. Sin embargo, es posible utilizar solventes para quitar dichos recubrimientos. Loe requerimientos principales para poder aplicarlos son1 que no exista reacción química con el metal base, que ayude a prevenir el ataque qu1mico del medio ambiente, y que pueda ser removido en su totalidad sin dañar la superficie. Se pueden usar lacas acrilicas transparentes o recubrimientos pláaticos, los cualeo pueden removerse con solventes orgánicos. Es importante notar que en superficies muy rugosas pueda ser muy dificil cubrir por completo la superficie, y en su caso, remover la capa. Hay también compuestos a base de petróleo (aceites) que protegen la superficie de fractura y pueden removerse fácilmente.

#### TECNICAS DE LIMPIEZA DE FRACTURAS

Las superficies de fractura expuestas al ambiente, pueden contener gran cantidad de elementos indeseables debido a que se encuentran oxidadas o corroídas. Para limpiar dicha superficie se tienen varias técnicas, como la limpieza con cepillo de fibra orgánica, la limpieza con solventes orgánicos o el uso de detergentes. Ya que hay varias técnicas para limpiar la superficie, es conveniente aplicar inicialmente la que sea menos agresiva. (Ref. 4)

#### SECCIONAMIENTO DE UNA FRACTURA

En ocasiones es necesario remover la porción que contiene a la fractura de la parte total con el fin de que el espécimen tenga un tamaño conveniente. Por ejemplo, el SEM limita el tamaño del espécimen a examinar. Los cortes se hacen cuidadosamente en forma perpendicular a la dirección del plano de fractura, y a una distancia suficiente, para que no·se dañen los detalles estructurales de la fractura. Los cortes usualmente se hacen con un disco de diamante.

- 21 -

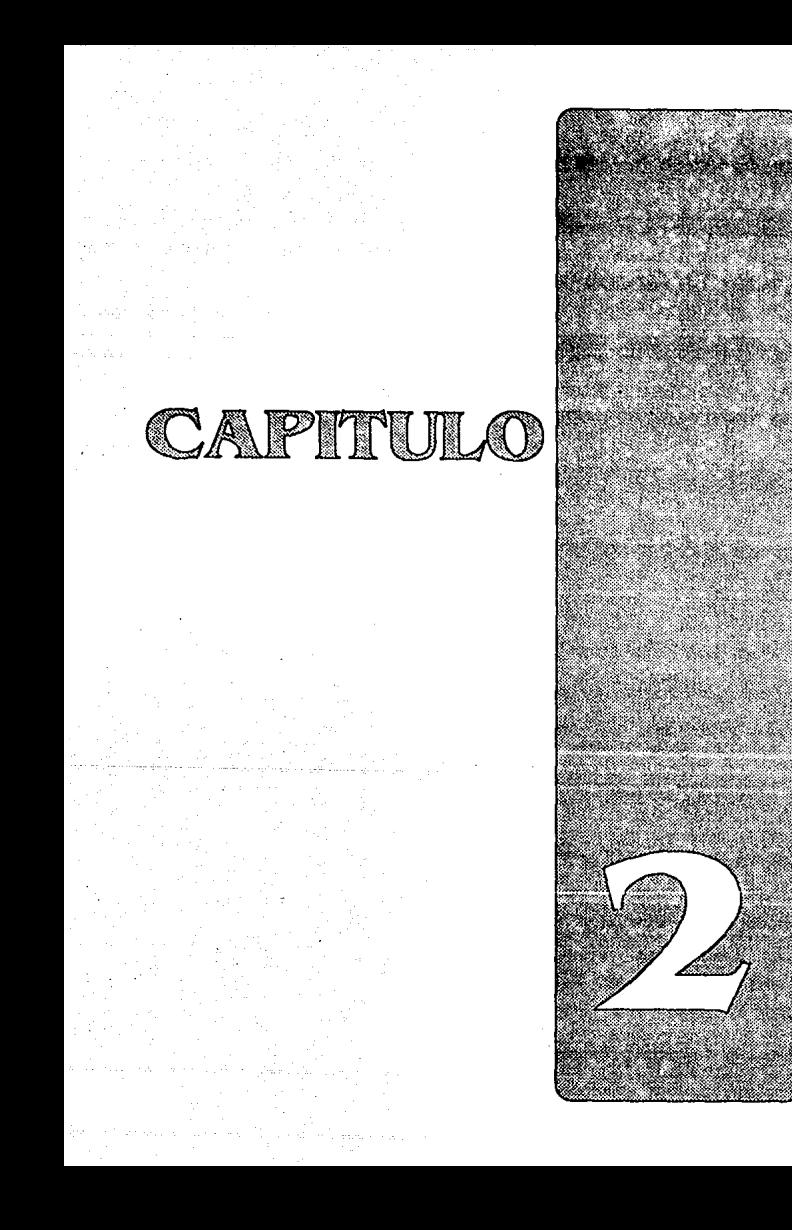

### 2. DESARROLLO DE LAS TECNICAS APROPIADAS DE RECONOCIHIENTO DE IMAGENES

### Síntesis

*Una de lao formas de* encontrar *el Indice de fragilización de un metal, as! como información del* proceso *de ruptura, es utilizando el* método *de análisis cuantitativo de la fractura. Se sabe que a partir de los parámetros lineales obtenidos del perfil de la fractura se puede hacer una extensión hacia* parámetros *tridimensionales, es decir, no es necesario analizar superficies de fractura, sino perfiles. Con ayuda de la computadora y teniendo el archivo que contiene* el *la imagen del perfil, se puede aplicar el análisis de imágenes para encontrar dichos parámetros ..* 

*El Procesamiento Digital de Imágenes desde un punto de vista computacional es una herramienta de aplicación a problemas reales que involucran la* mejor forma *de despliegue para hacer un análisis de imágenes. Esto quiere decir que a partir de ciertos algoritmos computacionales c1plicados a las imágenes discretizadas se puede perfeccionar la* forma *en que se ve una imagen para obtener una de mejor calidad.* 

*El parAínetro más importante a obtener de la imagen de la fractura,*  es *el de la rugosidad lineal, el cual se obtiene de la medición del*  perfil.

*Existen diversas fuentes* para *obtener las imágenes* de *perfiles:* de *un microscopio electrónico de barrido conectado a la computadora, de fotograf.!.as digitalizadas o discret;izadas, de cAínaras de video, etc. Algunas de estas opciones son demasiado costosas económicamente como para suponer que una empresa las posea,* por *ello nos basamos en el* 

- 23 -

*análisis* de fotografías *digitalizadas a* través de un *scanner.* 

En el programa que se desarrolló se trabaja con un formato especifico de *imágenes, llamado* formato *TIFF,* el cual *es considerado* estándar. Fué *dificil hacer* el *despliegue* de *las lmAgenes* pues *la 1nformac16n contenida en los archivos de* este *tipo no* nos *era* conocida. Adem~s *del algoritmo* de *despliegue,* se *implementan* otros *algoritmos con la finalidad* de mejorar *la imagen y hacer* las *mediciones necesarias.* 

#### TECHICAS DE AMALISIS DE FRACTURAS

Ea sabido que, desde hace años, los datos microestructurales de las fracturas se han obtenido en su mayoría de acuerdo con la comparación de gráficas. En años recientes se han utilizado las relaciones eetereológicas para describir las caracteristicas microestructurales. (Ref. 7)

Es común que se requiera hacer un análisis global de la topografía de la superficie, y tambián se necesita en ocasiones el análisis de partes localizadas de la superficie de fractura; pero de cualquier forma es importante contar con un equipo automático que pueda analizar las imágenes. El uso de dispositivos automatizados elimina lo tedioso de las mediciones manuales, reduce el tiempo de análisis y permite mediciones más exactas. La aparición de computadoras cada vez más potentes ha ayudado al desarrollo de tales herramientas. Durante los últimos diez años, la importancia del análisis cuantitativo de imágenes de superficies de fractura se ha incrementado, como en los campos de la ciencia, biología, geología, medicina, petrografía, etc.

Es reciente la aparición de un número significativo de aplicaciones de procesamiento de imágenes en la industria, y la razón de ello es que hab1a que probar que existiría un claro beneficio económico sobre loe métodos alternativos. Durante los últimos años, el costo de los dispositivos de almacenamiento, de detección de imágenes, así como el del equipo de cómputo, ha traído un buen número de aplicaciones de este tipo a la industria, ya que ahora se lee considera como viables económicamente. El beneficio de este tipo de aplicaciones puede ser directo, como una reducción en loe costos de producción, o puede ser indirecto, como un ambiente menos peligroso o más ligero físicamente.

- 25 -

#### PROCESAMIENTO DIGITAL DE LAS INAGENES

En el área de la fractografía el análisis de imágenes consiste en la selección de las muestras metálicas, su preparación, obtención de la imagen, procesamiento de imágenes, medición, análisis de loe datos <sup>y</sup>salida de los mismos. La selección de muestras debe ser sistemática y bien planeada para asegurar que las muestras analizadas sean representativas. Esto quiere decir que deben ser tratadas cuidadosamente, como antes se explicó, para que no hayan medios externos que influyan sobre sus caracter1sticas estructurales.

El término imag•n se refiere a una función bidimensional de la intensidad de la luz  $f(x,y)$ , donde x e y denotan coordenadas espacialeo y el valor de f en cualquier punto *(x,y)* es proporcional al brillo de la imagen en ese punto. Las imágenes que percibimos durante el día normalmente consisten en la luz que se refleja de los objetos.

Una imagen digital es la aproximación de una imagen continua que es desplegada como un conjunto discreto de puntos brillantes, o sea, es discretizada en sus coordenadas espaciales y en brillo (Ref. 18) Usualmente se almacena en la computadora como una matriz de muestras discretas cuya separación es la misma. Los indices de la matriz se refieren a renglones y a columnas, e identifican a un punto en la imagen; mientras que el elemento matricial correspondiente identifica un valor de intensidad en ese punto.

Cada muestra o punto es referido como un elemento de la imagen o pixel. Cada pixel puede verse como una región rectangular de tamaño finito sobre la pantalla. El tamaño de la imagen varía de acuerdo con la aplicación y, en el caso de las que aquí se manejan, es de N•640 y H•360 con 4 bits por pixel.

 $-26 -$ 

A los renglones de una imagen digital se les llama lineas de barrido. La cantidad de pixeles por linea depende del sistema. La resolución del sistema es un factor importante que depende del número de puntos en la imagen y se refiere a la claridad con que se pueda ver una imagen.

La intensidad de una imagen monocromática f en las coordenadas  $(x,y)$ será llamada el nivel de gris de la imagen en ese punto. La escala de gris se considera como el·intervalo entre el color negro y el blanco.

Dentro del procesamiento de imágenes se tienen tres áreaei

- a) Digitalización y compresión: las imágenes se convierten a su forma discreta (digital) y son codificadas.
- b) Realce, restauración y reconetruccións con diferentes algoritmos las imágenes pueden ser mejoradas, ya que en ocasiones no tienen buen contraste o contienen ruido.
- e) Descripción y reconocimientot se comparan y registran imágenes, segmentándolas en partes, haciendo mediciones. (Ref. 17)

#### DIGITALIZACION

Para poder procesar una imagen en computadora, es necesario digitalizarla. Esto es posible a través de un aiatoma de adquisición de inágenes digitales, un dispositivo que recorre la escena y genera un arreglo de nfuneros que repreeentan las intensidades en un conjunto discreto de puntos. Estos dispositivos cuentan básicamente con tres componenteas un sensor para medir la luz, hardware para realizar el barrido y un convertidor analógico-digital. Loe sistemas de adquisición da imágenes digitales abarcan a muchos de loe dispositivos de entrada más comunes, incluyendo cámaras de video y scanners.

La imagen digital de la fractura puede obtenerse de varias formas: • Utilizando el scanner sobre las fotografías del perfil,

 $-27 -$ 

- por medio de una cámara de video conectada a la computadora,
- a travás de un SEM conectado tanbián a la computadora.

'Una forma de hacer la medición del perfil de fractura sin recurrir al análisis de imágenes es con una tableta digitalizadora. Usando un cursor se debe recorrer el perfil de fractura en la fractograffa, oprimiendo cada vez un botón de control que ayude a registrar las coordenadas de loe puntos. Este método de medición es inconveniente porque es necesario medir un gran ndmero de puntos para obtener un mapa o perfil suficientemente preciso, lo que conlleva un gasto excesivo de memoria para almacenar las ccordenadas.

#### Uso de fotografías y scanner

La fotografía juega un rol importante para archivar o registrar las características de una fractura. Este tipo de fotografías oon llamadas fractografiaa. Para fotografiar los detalles de una fractura es importante que se cuente con la iluminación apropiada y con equipo de buena calidad; también se debe tener conocimiento de la forma correcta en que se usa dicho equipo. (Ref. 5)

Para poder realizar el análisis de lan fracturas, contamos con fotografías de loe perfiles de fractura vistos desde un microscopio óptico. Se utilizó un scanner para obtener el archivo digital necesario y as! poder hacer el despliegue de la imagen en la computadora.

Los scanners electrónicos usan un fotodetector el cual es una superficie cubierta con material fotosensible que responde a la luz incidente proyectada por una imagen. La imagen y el fotodetector permanecen estacionarios. El barrido es hecho con un foco que se mueve dando luz a un CRT, y su movimiento es controlado electrónicamente.
Hay también scanners mecánicos, que se caracterizan por sus partes movibles que transportan al material y los fotosensores pasan sobre la imagen. (Ref. 14)

### Uso de cámara de video

Para manejar este tipo de equipo y obtener las imágenes de las fracturas se requiere que el equipo de cómputo tenga caracterieticas especiales en cuanto a la resolución de la pantalla, memoria, almacenamiento en disco, etc. También es necesario adquirir la tarjeta y el software especial para manejar la cámara de video. Es importante que la cámara pueda permitir grandes aumentos debido al tamaño de las probetas.

En cuanto a costo, actualmente un scanner cuesta alrededor de \$1500 dlls, mientras que la cámara de video con la tarjeta y el software cuestan aproximadamente \$3000 dlls. La parte económica también influye en la decisión del tipo de equipo que usamos.

#### Uso del SEM para obtener imágenes

cuando se usa este dispositivo, se deben hacer los ajustes necesarios para asegurar que se presenta la mejor imagen, debe estar limpio y alineado correctamente. La calidad óptica de1 microscopio es importante para obtener la imagen 6ptima. La elección del aumento puede influir en los resultados de las mediciones. Por ejemplo, se sabe que si la superficie de la muestra no ea perpendicular al rayo, el aumento variará a lo largo de la imagen, introduciendo un error considerable. El área de campo disminuye al incrementarse el aumento, lo cual también puede ser un problema.

En una imagen SEM hay dos tipos de distorsi6n1 error de perspectiva debido a la inclinación de la superficie y error de aumento. Este tipo de imágenes se presentan relativamente deformadas en los bordes debido al lente del microscopio. (Ref. 22)

En el Centro de Diseño Mecánico de esta Facultad, se cuenta con un microscopio electrónico de barrido con interfaz hacia una computadora, lo cual permite obtener directamente el archivo de la imagen. Con el objeto de hacer comparaciones y obtener las mejores imágenes de los perfiles de fractura, también se utilizó éste equipo. Tales imágenes fueron de muy buena calidad y pudieron ser grabadas con formato TIFF.

Para obtener las imágenes del SEM se utilizó el detector de electrones retrodispersados ya que en este caso se observó que es más útil para el trabajo en la computadora puesto que el perfil de la fractura se ve más detallado debido al contraste. Usando el software de manejo del SEM, las imágenes son desplegadas sobre la pantalla de la computadora o CRT, y se tiene la posibilidad de obtener videoprints en una pequeña impresora térmica, así como en una película fotográfica.

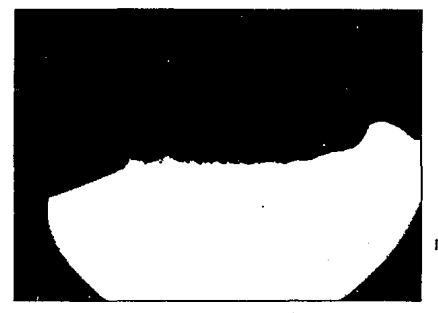

lmg. 1 Imagen obtenida del SEM a 9.< Probeta de acero H· 13 tratado a 1010° c.

 $-30 -$ 

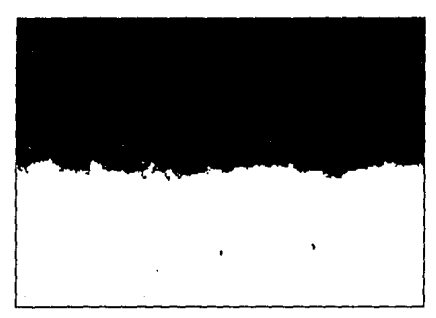

lmg. 2 Al observar la misma Imagen con mayoraumento(39x),noesposible tener el perfil completo a la vista.

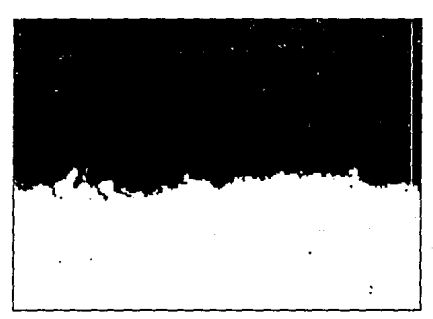

lmg. 3 Con un aumento de 79x, la Imagen presenta detalles que hacen que el recorrido delperfilseamuy dificil.

En general los errores que se pueden encontrar al analizar las imágenes pueden ser producto de la representatividad de la muestra, errores de instrumentación, uso indebido de las relaciones estereol6gicas o la preparación inadecuada de las muestras. (Ref. 7)

## **Pormatos de las imágenes**

La información proveniente del scanner y de otros dispositivos se almacena en archivos con un formato especifico -puede ser en bytes o worde, por ejemplo-. En el mercado hay muchos formatos para los archivos de imágenes. Para desplegar la información es necesario conocer el formato del archivo.

Hay tres tipos básicos de formatos: raster, vector y metafiles. Los archivos de barrido o raster, involucran la descripción del color de cada punto en una imagen dada, dicha imagen estará formada por varias lineas y columnas de puntos. Loe vector files no contienen información sobre puntos específicos, sino una descripción o código de los objetos usados para crear una imagen. Por óltimo, loa metafilea son archivos que combinan la información de los dos primeros, sin embargo, muy poco software crea este tipo de archivos.

Los archivos raster son loe indicados para imágenes provenientes del scanner, para patrones aleatorios y para texturas. Los archivos tipo vector son los indicados para objetos dibujados tales como lineas, circules, cuadrados, texto, etc. (Ref. 16)

Loe archivos de imágenes típicamente tienen dos partes, la primera se conoce como el File Header o encabezado del archivo y contiene información de la imagen como un todo (versión, longitud del encabezado, identificador del tipo de la imagen, esquema de color, ancho o número de columnas, número de renglones, requerimientos de modo gráfico, número de colores, resolución, etc). La segunda parte ea conocida como Image Data o datos de la imagen, que contiene a los puntos en si. Si el archivo es de barrido -como es nuestro caso-, contendrá una larga lista de números, donde cada número representa el valor de un color.

Los nombres de algunos formatos muy usados, y las extensiones de los archivos correspondientes son• ASCII text (TXT), AutoCAD DXF (DXF), GEM Image (XMG), Lotus (PIC), PC Paintbrush (PCX), PM Bitmap (BMP) y TIFF (TIF). En este caso, el formato de las imágenes que se usa ea TIFF (Tag Image File Format).

Debido a que inicialmente la información encontrada sobre este formato fué muy poca, se analizó la información contenida en los encabezados de varios archivos TIFF. Se encontraron datos importantes como los del tamaño del archivo -número de columnas y de renglones- <sup>y</sup>el tamaño del miemo encabezado. A partir de lo anterior, las imágenes contenidas en los archivos pudieron ser desplegadas. Tiempo después se encontró más información sobre el formato, lo que permitió hacer el despliegue contando con otros datos.

## Formato TIFF

Es un formato estándar usado en muchas aplicaciones que trabajan con gráficos de barrido. Se desarrolló en 1986 por Aldus Corporation <sup>y</sup> Microsoft. Es el formato de barrido más versátil hoy en día. Se diseñó para proveer las bases para importar imágenes del scanner hacia los paquetes de publicidad. Como su nombre lo indica, el formato se basa en el uso de etiquetas o identificadores, los cuales estructuran los datos. Las etiquetas se encuentran en grupos de datos llamados IFD' s (Image File Directory). Cada IFD contienes 2 bytes que indican el número de campos o de etiquetas, sequido por una secuencia de 12 bytes para cada etiqueta y por 4 bytes de offset al siguiente IFD si es que áste existe.

Cada grupo de 12 bytes tiene el siguiente formato: bytes cuyo valor corresponde al nWnero (nombre) de etiqueta, 2 bytes con el tipo del dato (!•byte, 2•ASCII, 3•short o 16 bits,

 $-33 -$ 

4•long o 32 bita,S•rational con 32 bits para el numerador y 32 bita para el denominador),

- 4 bytes con la longitud del campo y
- 4 bytes con el valor de la etiqueta (dato).

El encabezado del archivo TIFF contiene la siguiente información;

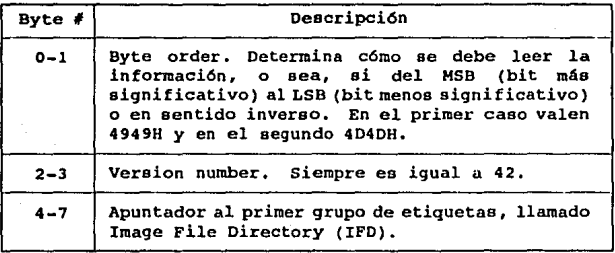

Tabla 1 Encabezado del formato TIFF. (Ref. 16)

En el apéndice A se da un ejemplo del formato TIFF.

## REALCE, RESTAURACION Y RECONSTRUCCION

En esta fase del procesamiento se incluyen métodos para modificar la escala de grisee (incrementando el contraste), asi como para la suavización y remoción de ruido.

Las técnicas de mejoramiento de la imagen son diseñadas para compensar loe efectos de un proceso de degradación específico. se les conoce también como restauración de imágenes. Se usan para hacer más aceptables las imágenes y asi poder usarlas eficientemente. En general, se pueden suprimir caracteristicas o detalles de una imagen, o en su caso, enfatizarlas. La calidad de la imagen depende del

 $-34 -$ 

propósito de la misma; en el caso de las imágenes que se manejan aqui, es necesario que éstas tengan mucho contraste para obtener un perfil perfectamente bien delineado, y que estén libree de ruido, mismo que podria alterar los parámetros obtenidos en la medición del perfil.

Una imagen ea susceptible de contener ruido, el cual puede ser de muchos tipos. En ocasiones el ruido es independiente de la imagen, como el proveniente de los dispositivos de captura.

#### FILTROS

Son usados típicamente para remover el ruido y para la reducción de efectos no deseados en una imagen. Tienen efectos de suavización. (Ref. 15) Los filtros que utilizamos se explican a continuación.

## Filtro de promedio

Dada una imagen de nxn, *E(x,y),* el procedimiento para generar una imagen filtrada  $g(x, y)$  es haciendo un promedio de los valores de los niveles de gris de loe pixeles de f contenidos en una vecindad predefinida de  $(x, y)$ . En otras palabras, la imagen filtrada es obtenida usando la relación:

$$
g(x,y)-\frac{1}{M}\sum_{(n,m)\in S}f(n,m)
$$

para *x,y•O,l, ••• ,n-l. Sea* el conjunto de coordenadas de puntos en la vecindad del punto  $(x,y)$ , incluyendo al mismo  $(x,y)$ , y m es el número total de puntos en la vecindad (ventana). (Ref. 18) Debido a la facilidad de implementación, usualmente las ventanas son cuadradas.

 $-35 -$ 

#### Filtro de mediana

En el filtro de mediana la intensidad de la imagen de salida en una localidad *x* es elegida sobre la base del 9rado relativo de intensidad de los pixeles que se encuentran en la vecindad de *x.* Dado un conjunto de n intensidades de pixeles obtenidas sobre una región local de la imagen, *S*, denotada por f<sub>i</sub>, *i*=1,2,...,n, se hace un ordenamiento de esos valores en forma incremental, esto es,  $R(x) = \{f1, f2, \ldots, f\}$  donde f, $\epsilon_{\rm i}$ La intensidad de la imagen de salida  $g(x)$  es:

# $g(x)$  = grado,  $R(x)$

donde *grado*1 es la intensidad de salida en la posición o grado j en R(x) y que corresponde a la posición media del ordenamiento.

si una imagen con variaciones muy leves de grises tiene cierto tip~ de ruido como un pico o impulso, un filtro de paso bajo tendería a distribuir la intensidad del ruido sobre los pixeles que rodean al pico. En contraste, el filtro de mediana remueve este tipo de ruido en la imagen sin otra degradación. Por ejemplo, si se tienen 5 muestras de intensidades en la vecindad de un pixel:  $R(x) = (100, 110, 120, 130, 240)$ , se observa· que el valor de 240 es un pico de ruido o una característica especial de la imagen. En este caso, la salida del filtro es *g(x}•l20.* 

La vecindad de pixeles o la forma de la ventana escogidos para este filtro determinan en mucho los efectos de filtrado. La forma de la ventana debe estar de acuerdo a la imagen, es decir, se elige a priori de acuerdo con las caracter1sticae de ruido que la imagen presente, ya sea con orientación vertical u horizontal. Los tipos de ventanas pueden ser1 de nxn, en forma da cruz, como una tira vertical o como tira horizontal,

- El filtro de mediana tiene varias propiedades:
- Reduce la varianza de intensidades en la imagen,
- cambia la intensidad principal de la imagen si la distribución del ruido no ea simétrico con la ventana,
- preserva ciertas formas de los bordes o limites que se encuentren. (Ref. 15)

## Realce de bordea

La información del borde conlleva datos de la imagen y, consecuentemente, de la escena. Un borde en una imagen continua se define como una transición de intensidades agudas entre pixeles vecinos.

Los cambios o discontinuidades en los atributos de una imagen, como la iluminación o la textura, son fundamentales ya que ellos proveen una indicación de la extensión física de los objetos de la imagen. Si se trata de recorrer el perfil de fractura en una imagen, es vital que no se encuentren tales discontinuidades. En este caso, ese perfil es lo que en procesamiento digital de imágenes se denomina borde. Existen varias técnicas para acentuar los bordes antes de hacer una detección de los mismos. (Ref. 21) Si se trata de una mejora horizontal, se utiliza la relación *G(j,k)•F(j,k)-F(j,k+l)* y, en sentido vertical *G(j,k)•F(j,k)-F(j+l,k).* 

### Algoritmo de Roberts

Roberto introdujo un método de realce de bordes en el cual se utiliza la siquiente operación:

$$
G_n(j,k)-([F(j,k)-F(j+1,k+1)]^2+[F(j,k+1)-F(j+1,k)]^2)^{1/2}
$$

- 37 -

Al aplicar la operaci6n anterior, el borde ea definido y aislado. Otra operación, la cual tiene una forma computacional más simple, es:

$$
G_{A}(j,k) = [F(j,k)-R(j+1,k+1)] + [F(j,k+1)-F(j+1,k)]
$$

## DESCRIPCION Y RECONOCIMIENTO

Se trata del desarrollo de un programa con el cual puedan ser medidas ciertas características del perfil de fractura.

Las mediciones se hacen basadas en el número y distribución de los puntos de la imagen con respecto al tamaño de la linea de barrido y al total de puntos de la imagen.

En el desarrollo de la tesis pasarnos por las tres áreas del procesamiento de imágenes que se acaban de explicar, en seguida se indican los algoritmos utilizados.

## BXPLICACION DE LOS PROGRAMAS REALIZADOS

#### PROGRAMAS DE DESPLIEGUE Y FILTRADO

En un principio, no contábamos con ningún dato sobre el formato TIFF, por lo que el programa de despliegue se hizo después de muchas pruebas <sup>y</sup>análisis de archivos. Mas tarde encontramos la informaci6n suficiente para hacer algunas correcciones a nuestro programa, haciendolo más completo y funcional.

Primero se lee la parte del encabezado, se verifica que el archivo no est6 comprimido ya que no tenemos informaci6n para desplegar archivos de ese tipo. Después se va leyendo cada word de informaci6n,

 $- 38 -$ 

y se despliegan como pixelee con el color que indique eu valor. El lugar que toma en la pantalla depende de los contadores que indican renglón y columna.

- 1

Una vez que se contó con el programa de despliegue de la imagen, fué necesario lograr que dicha imagen tuviera buena calidad. Cabe destacar que una buena imagen puede depender de la calidad de las fotografías (contraste) o de la resolución del scanner, entre otras cosas.

Se realizó otro programa para desplegar la imagen únicamente en dos coloree o niveles (blanco y negro), con la finalidad de que el perfil de la fractura estuviese perfectamente definido. El algoritmo transforma la imagen de niveles de gris a blanco y negro, donde los puntos blancos corresponden a aquellos cuyo nivel ea superior a un valor dado, llamado umbral. Al realizar esta acción, en la imagen del perfil pueden aparecer huecos, discriminándose algunos detalles importantes. Para realizar el análisis de la imagen, rastrearla <sup>y</sup> medir la longitud del perfil de fractura, es necesario que dicho perfil sea continuo, por lo que el programa anterior no fué adecuado.

Después de varias pruebas con el scanner, se encontró que si se digl.talizaba a 16 niveles de gris, se podría obtener una mejor definición del perfil usando las transformaciones propias del procesamiento digital de imágenes.

Primero implementamos el algoritmo de Roberts para realzar el borde o perfil de la imagen, pero no fué adecuado a nuestras necesidades ya que se perdia información importante del borde del perfil y el ruido permanecia en la imagen, lo cual impedia el uso de un algoritmo de medición.

Después de estudiar más a fondo el procesamiento digital de imágenes,

- 39 -

nos dimos cuenta de que lo que necesitabamos no era resaltar el borde sino filtrar la imagen, esto es, eliminar las impurezas que impiden el rastreo del perfil. Para lo anterior programamos los filtros de mediana y de promedio, y obtuvimos buenos resultados. A pesar de que el filtro de promedio suaviza los bordes, durante las pruebas obtuvimos resultados satisfactorios, pero en la versión final de Fractus solamente incluimos el filtro de mediana por ser el que menos afecta las caracteriaticaa del perfil.

Con la finalidad de que el software fuera facil de usar fué implementado en base a ventanas e iconos.

## MEDICION DEL PERFIL

Una vez que contamos con la imagen filtrada se procedió a diseñar un algoritmo capaz de medir la longitud del perfil de fractura. El algoritmo se explica a continuación:

Partiendo de que el perfil de fractura se tiene de forma horizontal, se necesita un valor inicial y uno final en X (que llamaremos  $X$ , y *<sup>X</sup>*<sup>1</sup> ) para medir la fractura en ese rango. Tomando en cuenta que la imagen es una matriz de pixeles, el paso siguiente ea recorrer la columna de x, de arriba hacia abajo. Cada punto de la columna es probado *con* la finalidad de checar si pertenece o no al perfil. Esto es posible ya que el fondo de la imagen filtrada es de color negro y 1a fractura es de color blanco. Una vez gue se detecta el cambio de negro a blanco sabemos que ya se lleg6 al perfil. Al primer punto detectado del perfil lo llamaremos P. Lo siguiente es rastrear todo el borde hasta llegar a un pixel cuya coordenada en X sea igual a *X".*  Para lograr esto se deben analizar loe pixeles en la vecindad de P y determinar cual es el siguiente pixel que pertenece al perfil. A los pixeles en la vecindad de P se les asignó un punto cardinal, esto

es, el pixel que esté arriba de *P* será el pixel Norte, el que esté a la derecha será el pixel Este, el que esté abajo será el pixel Sur, y as! con cada uno de loe ocho pixeles.

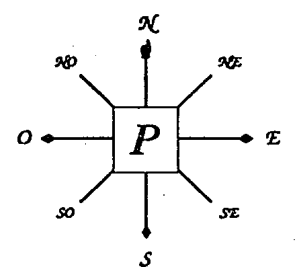

Utilizando los puntos cardinales como sistema de referencia se procedió a analizar el movimiento de búsqueda del siguiente pixel, llegando a encontrar que el adecuado es como se muestra en la siguiente figura.

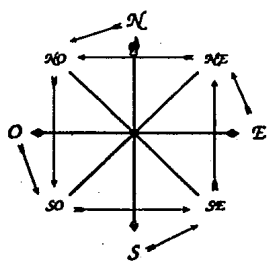

El diagrama anterior nos dice que si el movimiento del pixel fué hacia el Norte, el siguiente pixel que se debe probar será el que se encuentra en el Noroeste, o si el movimiento del pixel fué hacia el Sureste,

- 41 -

el siguiente pixel que se debe probar será el que se encuentra en el Noreste. Si el pixel que se probó no pertenece al perfil, o sea que es de color negro, el siguiente pixel que se debe probar es el que se encuentra en el sentido horario. (Img. 4,5,6)

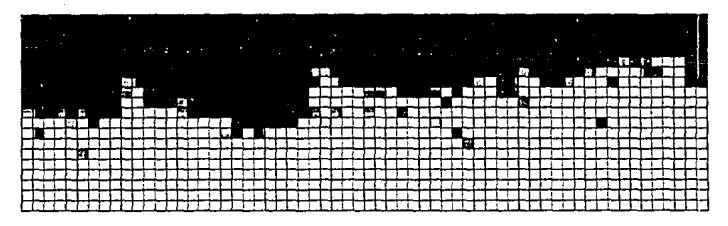

lmg. 4 Acercamiento de una imagen sin filtrar, se puede ver que el borde del perfil no está bien definido, lo cunl impide que se pueda realizar una medición exacta del mismo.

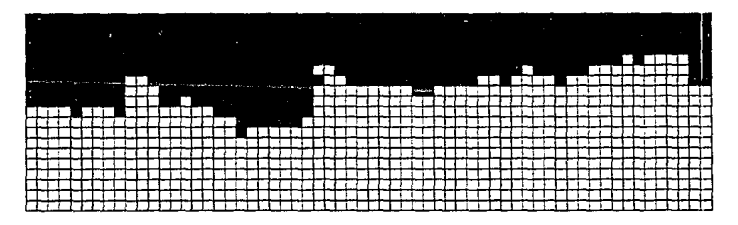

lmg. 5 Acercamiento de una Imagen filtrada, se puede ver que el borde del perfil está bien definido, lo cual facilita una medición exacta del mismo.

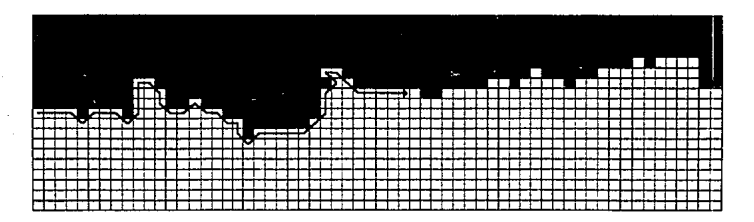

Jmg. 6 Acercamiento de una Imagen filtrada. Se Indica el recorrido que sigue el algoritmo de medición sobre el borde.

La longitud del perfil será la suma de las distancias recorridas entre los pixeles. Entre dos pixeles contiguos de manera vertical u horizontal la distancia será unitaria, mientras que entre dos pixeles contiguos de manera diagonal, la distancia será *J2.* 

Para obtener la longitud proyectada *L'* (Img. 7) es necesario proporcionarle a la computadora el dato de cuánto mide la muestra de lado a lado en centímetros,  $L_1$ , dividir esta cantidad entre el número de pixeles que esto representa en la pantalla *x.* y esta relación multiplicarla por la longitud proyectada en pixeles *X'.* 

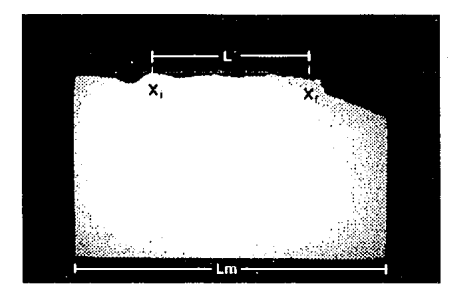

Img. 7 Si indican algunas de las variables Involucradas en el algoritmo de medición.

- 43 -

Esto ea1

$$
L' = \frac{L_a}{X_a} X'
$$

Para obtener la longitud aparente  $L_{\kappa}$ , se divide *L'* entre *X'* y se multiplica por la longitud aparente en pixelee *x ••* 

$$
L_p = \frac{L'}{X'}X_p
$$

Con estos dos datos se pueden obtener la rugosidad lineal y otros parámetros como se indica en el siguiente capitulo.

### DIHENSION FRACTAL DEL PERFIL

El algoritmo con el que se encuentra la dimensión fractal se explica en el capitulo 4.

El pseudoc6digo de los dos algoritmos anteriores se incluye en el apéndice B.

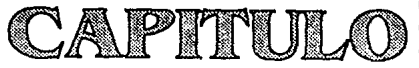

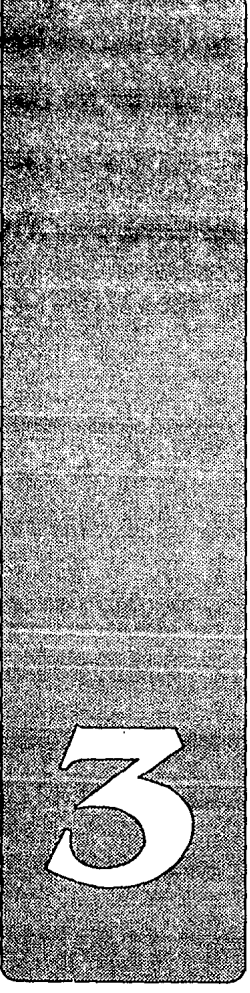

## FICACION DE PARAMETROS FRACTOGRAFICOS

# *Síntesis*

El *principal objetivo de la :lractograt.!a* cuantitativa *es* expresar *las caracter!st1cas de las superficies* de fractura en ténninos *cuantitativos* tales *como* .área real, *longitud, rugosidad,* tamaño, *espaciamiento, orientac16n y localizac16n. La* importancia *de cuantificar superficies* de fractura es para *entender el rol preciso que juega* la microestructura *del material en el proceso* de fractura.

*Como se vi6 en* el *capitulo anterior,* la aplicación del *anAlisis de*  imágenes en el campo de fractografía elimina la dificultad del proceso manual. *A* partir de *la obtención* de pariúnetros como *el* de *rugosidad lineal,* se *pueden* aplicar las *relaciones estereológicas y* determinar otras cantidades *de* interés en *la superficie.* 

*Un valor pequeño* de *rugosidad indica que la fractura* es *relativamente plana,* mientras *que* un *valr grande indica que* la *superficie* es más irregular.

## IMPORTANCIA DE LA CUANTIFICACION DE PARAMETROS

El análisis cuantitativo de las microestructuras fracturadas permite obtener informnci6n de algunos mecanismos microeetructurales involucrados, información que no se puede obtener cuantitativamente por otros m6todoe de investigación. La cuantificación de los paránetroa sirve para entender cómo cambia la microeetructura, en cuanto a sus propiedades y comportamiento.

La principal aplicación del análisis de imágenes en la ciencia de los materiales es en la medición de rasgos microeetructuralee para evaluar procesos de producción, esto es, en el control de la calidad.

La fractografia cuantitativa está basada en los principios del análisis cuantitativo de imágenes, porque es posible expresar la información contenida en una fractografia o en una microfractografia en forma paramétrica.

## CARACTERIZACION PARAMETRICA DEL PERFIL DE FRACTURA

Los métodos y medios para el estudio de fracturas han avanzado. Es evidente que es más fácil analizar un perfil que una superficie de fractura.

Cuando se trabaja en el área de fractografía cuantitativa, en principio la investigación debe enfocarse a la rugosidad del perfil -rugosidad lineal-, ya que el parámetro que la representa es el que permite hacer derivaciones hacia otros parámetros.

En un lenguaje no técnico, se entiende por rugosidad al aspecto irregular o áspero de una superficie.

- 47 -

E1 perfi1 de fractura puede definirse con el parámetro de rugosidad lineal *R<sub>i</sub>.* Este parámetro por aí mismo es insuficiente para describir la morfoloqia del perfil, ya que varios perfiles pueden tener el mismo indice de rugosidad lineal, pero con una apariencia diferente. (Fig. 2) Para evitar confusiones, se utilizan otros parámetroe que permiten diferenciar a dichos perfiles.

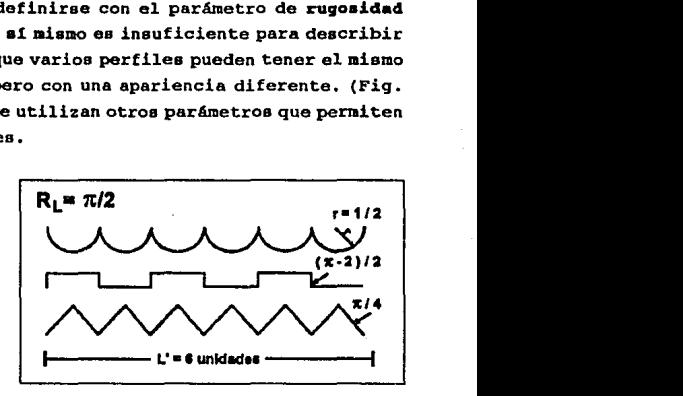

Flg. 2 Tres porfiles diferentes con valores Idénticos do rugooldad llnoal.

Por otro lado, así como el perfil está caracterizado por la rugosidad lineal *R,.,* la superficie de fractura puede caracterizarse por un parámetro similar, la rugosidad superficial *R..* Las definiciones formales de estos dos parámetros se dan más adelante.

En el estudio de los perfiles de fractura,  $R_L$  ocupa una posición central por eu relación estadística con *R6* para expresar las características del perfil y de la superficie.

Durante sus estudios, M.A. El-soudani demostró que es posible establecer relaciones estereométricas entre R<sub>r</sub> y R<sub>s</sub>. *fil* calculó estos dos parámetros para formas geométricas puras y obtuvo como resultado que a un valor de *R•* le corresponde un valor Qnico de *R,,* y viceversa. De aquí, El-Soudani dedujo el siguiente teorema.

#### **TROREMA**

*" Dos superficies con la misma rugosidad lineal, tienen la misma*  $rugosidded superficial.$  (Ref. 12)

Se ha encontrado que eus estudios no son del todo correctos, pues las relaciones quo propuso no se justificaron teóricamente. Lo anterior ea válido sólo cuando loe valoree de rugosidad no son muy altos, pues a medida que aumenta la rugosidad, el porcentaje de error también crece.

Hasta ahora, no hay acceso a muchos parámetros morfológicos para caracterizar la superficie de fractura, pero puede usarse la descripción paramétrica de las superficies. Basados en loe dos parámetros morfológicos de rugosidad, es posible, en un gran número de casos, calcular otros parámetros característicos. (Ref. 12)

## METODO DE CUANTIFICACION A PARTIR DE IMAGENES

El análisis de las imágenes tiene como aplicaciones en fractografia la determinación cuantitativa del. tamaño del grano, forma del mismo, determinación de áreas, espaciamientos, y en general, cuantificación de loe aspectos morfológicos de las imágenes obtenidas.

Una de las limitaciones del anAlisis de imágenes es que no se provee directamente información quinica de las caracteristicaa mlcroestructurales opartículas, además de que se miden cantidades bidimensionales, por lo que los parámetros tridimensionales deben ser inferidos.

Después de que el perfil de fractura en una sección plana es digitalizado, los parámetros geométricos deseados pueden ser calculados. Las cantidades importantes son los parámetros de

- 49 -

rugosidad y las distribuciones angularen. Recientemente se ha eatudiado la importancia de la dimenai6n fractal con respecto al perfil de fractura y a la superficie. Existen relaciones entre el perfil y loo parámetros de la superficie, lo que permite que loe parAmetroe topogrAficoe tridimensionales puedan ser estimados a partir de eus correspondientes perfiles en dos dimensiones.

### PARAMETROS DE RUGOSIDAD

Los parámetros de rugosidad describen cuantitativamente la topologia de la superficie, El anAliais de imAgenes ha contribuido a la eficiencia de la adquisición de datos y análisis.

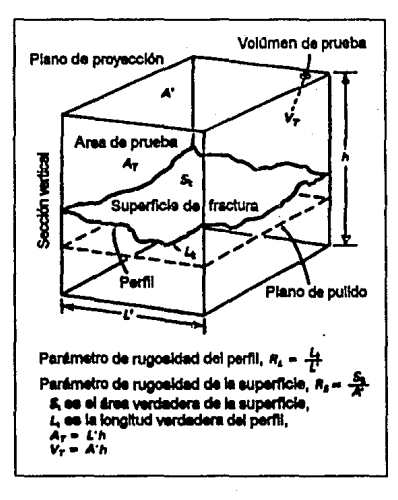

Fig. 3 Los parámetros de rugosidad lineal y superficial con respecto a una superficie dafract.ira.

- 50 -

Para un perfil de fractura se tiene el parámetro de rugosidad lineal *R•* (Fiq. 3), el cual ea definido como el cociente de la longitud aparente del perfil L, entre su longitud proyectada <sup>L</sup>• a lo largo de cierta dirección. Esto es,

$$
R_L = \frac{L_P}{L'} \tag{1}
$$

La longitud aparente *L,,* usualmente es obtenida por la suma de las distancias (lineas rectas) que conectan a loe puntos coordenados a lo largo del perfil. La cantidad  $R$ , es siempre mayor que la unidad, y sus valores experimentales se encuentran entre 1.06 y 2.39.

*R.* (rugosidad superficial) es el parámetro análogo a *R,,,* sólo que en tres dimensiones (Fig. 3). *R•* ea definido como el área aparente de la superficie irregular  $S_{\tau}$ , dividida entre su área proyectada A' en cierto plano de referencia. Está dado por:

$$
R_s = \frac{S_t}{A'} \tag{2}
$$

y representa la desviación de la superficie de fractura con respecto al plano global de fractura.

Una de las formas de obtener *R.* es usando la siguiente ecuación paramétrica lineal:

$$
R_{s} = \frac{4}{\pi} (R_{L} - 1) + 1
$$
 [3]

La ecuación [3] está basada en un modelo realista, esto es, una superficie de fractura que puede tener cualquier configuración entre los límites de *R<sub>8</sub>*−1 llamada completamente orientada y de *R<sub>8</sub>*→∞, llamada extremadamente compleja. Se han propuesto varias ecuaciones, pero ésta proporciona la mejor aproximación. Además, Kingshuk Banerji la ha verificado con una simulación de fractura en la que el área de la

- 51 -

superficie se conocía. Una ventaja de ésta relación paramétrica es que el parámetro de ruqosidad del perfil puede ser obtenido por métodos estereol6gicos manuales o automáticos. (Ref. 11, 22)

## DISTRIBUCIONES ANGULARES

Dos superficies pueden tener el mismo par4metro de rugosidad pero con apariencia diferente. Esta diferencia se encuentra en la orientación angular de los segmentos componentes del perfil con respecto a la inclinación local de la fractura. Loe parámetros de rugosidad del perfil y de la superficie son significativos y necesarios, pero como ya se dijo, no son los únicos parámetros que definen al perfil o a la superficie. Las distribuciones angulares son auxiliares para la caracterización de superficies.

Las distribuciones angulares de loe segmentos del perfil con respecto a una dirección de referencia dan información adicional acerca de la composición de la fractura y pueden ser influenciadas por la microestructura y por el estado de stress (tensión o carga). Son descriptores cuantitativos de la composición del camino que sigue la fractura a través de la microeetructura. sin embargo, no pueden obtenerse de este tipo de análisis del perfil de fractura, por ello nosotros no obtendremos valores para estos parámetros.

Sobre el parámetro llamado dimensión fractal, que también caracteriza a la fractura, se habla a fondo en el capitulo 4.

## CARACTERIZACION GEOMETRICA

No todos los materiales producen fracturas del mismo tipo, se encuentran materiales que son frágiles y otros que son dúctiles. En

 $-52 -$ 

general, un material frágil produce una fractura con muy poca rugosidad, casi plana. Por el contrario, materiales dúctiles producen fracturas muy rugosas o irregulares.

Siguiendo a los procedimientos para caracterizar la geometría de las microestructuras en materiales inorgánicos tan bien como en materiales orgánicos, la cuantificación de la geometría de la superficie ha sido uno de los mayores campos en el análisis de imágenes. Los estudiosos de la ciencia de los materiales se han dado cuenta de la importancia de la información que puede ser derivada de las superficies de fractura.

La identificación de patrones puede ser una aplicación del tema que se trata en la tesis, y en general la medición de características en pantalla puede ser de gran ayuda para las personas que tratan con materiales.

## MODELOS Y SIMULACIONES DE PRACTURAS

Muchos fenómenos f1sicoe interesantes como las fracturas y su energ1a de generación pueden ser inferidos del estudio de la estructura detallada de la superficie. (Ref. 26)

Para caracterizar geométricamente una superficie a partir del perfil de fractura, se necesita en primer lugar tener su representación matricial de puntos espaciales coordenadoe.

Debido a que la fractografia cuantitativa ea un desarrollo reciente dentro del análisis de imágenes, no siempre es fácil interpretar los resultados obtenidos, en particular para la morfología de un perfil de fractura.

Hay leyes que permiten predecir la morfologia de la fractura como una función del comportaniento mec6nico del material antes *y* durante el proceso de fractura. Pero en ningún caso estas leyes pueden representar la complejidad a escala microscópica.

Para deecribir el fenómeno observado, una solución consiste en construir un modelo teórico para el cual se fijan a priori las leyes de deformación. La aplicación de este método hace posible una comparación entre la teoría y la práctica, y de aquí la oportunidad para confirmar la validez del método. Este método no es muy usado, ya que no siempre es posible la formulación del modelo matemático porque loe cálculos son muy complicados -si no es que imposibles-, y porque muchos modelos pueden llevar al mismo resultado usando los par6metros disponibles.

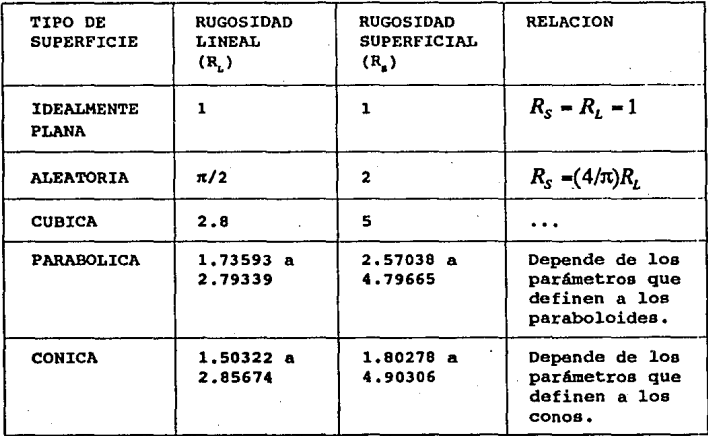

Tabia 2 Diferentes valores de rugosidad lineal y superficial para<br>varias superficies (Dadas por El-Soudanl).

- 54 -

En general, las fracturas no son planas, eeto provoca problemas tanto en la observación como en la evaluación cuantitativa.

El-Soudani calculó loe valores teóricos de la rugosidad lineal para varias superficies regulares (esféricas, parabólicas, cilindricaa, cónicas y cúbicas) y de dos superficies irregulares. Algunos de estos valores se muestran en la Tabla 2. Tales cálculos son de interés teórico, ya que se pueden encontrar valoree idánticos de rugosidad lineal para varias formas, (Fig. 4)

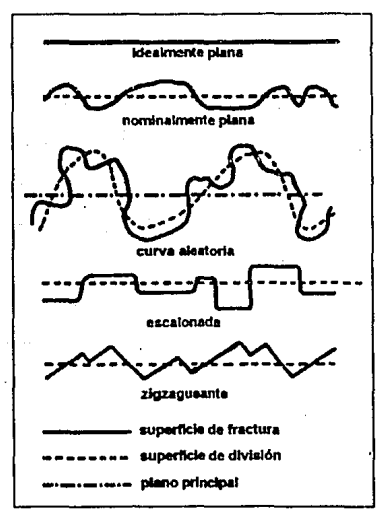

Flg. 4 Clasificación de varias características de les fracturas, de acuerdo con El-Soudani.

E. Underwood y Chakrabortty proponen una caracterización paramétrica del perfil de fractura, el cual completa la noción de rugosidad lineal. (Ref. 12) Es decir, proponen que se usen otros parámetros

además del de rugosidad lineal para diferenciar entre varios perfiles,

Una superficie aleatoria ea aquella en la cual no hay un orden en cuanto a geometr1a, o sea que la aparición de características sobre ella ea al azar.

## MAPEO TOPOGRAFICO

El primer paso para la caracterización geométrica de una superficie de fractura es representarla como una superficie no plana, como un arreglo de puntos con coordenadas espaciales. Con ello es posible extraer o calcular el parámetro geométrico deseado. Ya que muchas superficies topográficas son heterogéneas, se necesita muestrear grandes áreas para llegar a una descripción global precisa. Una de las mejores técnicas que permite que la información pueda ser guardada se basa en 109 perfiles de la superficie de fractura que están en un plano bidimensional.

Otra técnica es la de estereofotogrametría (SPG), la cual emplea pares de fractografías SEM permitiendo observar la topografía tridimensional de la fractura. Si se hace un corte perpendicular a la superficie, ae puede observar el trazo de la superficie de fractura a lo largo de un plano bidimensional. Ya que la superficie de fractura es vista en un plano, las ecuaciones clásicas de estereologia pueden ser empleadas convenientemente, (Ref, 13)

Geométricamente hay 2 clases de características que ocurren frecuentemente en la superficie de fracturas hay caracter1sticaa linealea del tipo de las estriacionea y caracter1sticas de Area como las facetas, hovuelos, etc. (Ya se ha hablado de estas característicaa en el capitulo 1),

 $-56 -$ 

Una combinación de loe parámetros de rugosidad puede ser requerida para obtener otras cantidades, como la densidad de características lineales por unidad de área de la superficie de fractura.

Si los parámetros de rugosidad no están disponibles, pueden suponerse los de la fractura plana o aleatoria (ver Tabla 2). Aunque habrá niveles desconocidos de error, en los resultados ésto no afectará teniéndose aeí buenas aproximaciones. Por ejemplo, para una superficie frágil, el caso plano puede representar la situación, *<sup>y</sup>* para una superficie con hoyuelos y rasgos complejos se puede suponer el caso aleatorio satisfactoriamente. (Rcf. 13)

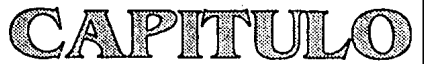

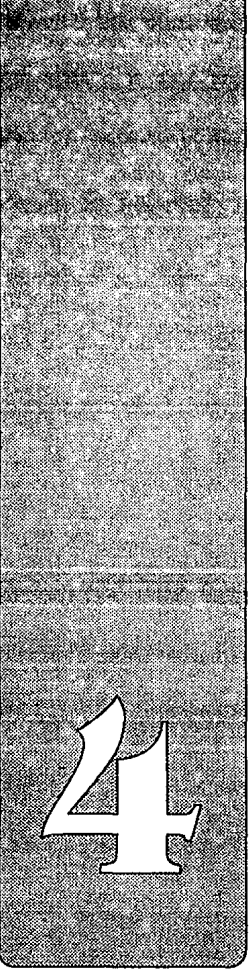

#### 4 • FRACTALBS T FRACTOGRAl"IA

### **Sintesis**

El *desarrollo del anAlisis fractal* se *ha dado desde 1975, incrementAndose con el avance de los sistemas de cómputo. Se han*  desarrollado investigaciones en *muy diversas áreas*, tales como *econom.Ca, meteorolog.la, biologia, t.Csica, sociolog!a e incluso* en *el*  arte.

Un fractal es un objeto que puede tener dimensión fraccionarla. Tal *dimensión proporciona* una *medida* de *la irregularidad de las formas del* objeto *en cuestión. Una ap1icaci6n muy importante de la* geometr.ía *fractal es que con ella se han podido modelar estructuras propias de la naturaleza, tales como relieves* montañosos, *estructuras arbóreas, galaxias, flores, etc.* 

*Los primeros estudios tractogrAticos usando el parAmetro de rugosidad lineal muestran que* éste *parAmetro* var~a *en relación con el aumento utilizado. Se* puede *decir que un* perf *11 de fractura posee cierto carácter fractal, lo cual ha llevado* a *caracterizar al perfil por su d1mens1dn fractal. Bl* aspecto *fractal de una superficie de fractura se debe básicamente a que una irregularidad* de *la superficie* estA formada a su vez por microirregularidades.

*Hay varios estudioa sobre el aspecto fractal* de *las fracturas y en algunos* se *habla* de *que* éstas *al ser objetos irregulares* por naturaleza, *tienen un carácter fractal* acorde *con lo postulado por Benoit Handelbrot, pero* en otros *estudios* se *ha comprobado que no* es *posible aplicar las ecuaciones propuestas por Handelbrot en* su *forma canónica, por lo que se les han hecho modificaciones.* 

*A partir* de *los valores* de *rugosidad que pueden* obtenerse de *las 1.mAgenes* de *fractura,* en éste cap.!tulo se dan las *derlvaciones necesarias con el Ein de determinar la dimensión fractal como* otro *parámetro que identifica al perfil.* 

*Mientras* mJs *irregular sea el perfil,* ser.in *mayores los valores que*  tome la dimensión fractal D. Por lo tanto, las variaciones en D se relacionan con *los cambios* en *la rugosidad, forma y configuraci6n* de una *curva.* 

### DEFINICION DE FRACTAL

Hay una rama de las matemáticas llamada "geometría fractal" que fué popularizada por Benoit Mandelbrot. Loe fractales prometen muchas aplicaciones importantes como el modelado y el análisis de estructuras.

### *DlfrlHlClON*

" Un fractal es un conjunto cuya dimensión de Hausdorff Besicovitch es estrictamente mayor a su dimensión topológica. " (Ref. 23)

De manera informal se puede decir lo siquiente:

- Un fractal es una figura hecha de partes que de alguna manera son similares al todo.
- Una curva fractal es una curva infinita en un plano finito o una curva cerrada infinita que delimita un espacio finito y por lo tanto con dimensión no entera.

En si, los fractales son objetos -conjuntos, curvas o patrones- que exhiben formas repetitivas a diferentes órdenes de magnitud, encontrándose en ellos las características de autosimilaridad y escalamiento. (Ref. 24)

### APLICACION DE LOS FRACTALES EN FRACTOGRAFIA

Conceptos como el de escalamiento y de fractales, han ayudado a formular nuevas leyes tanto en fractografia como en otras áreas.

Se sabe desde principios de siglo que cierto tipo de curvas poseen propiedades geométricas no usuales, por ejemplo, la curva copo de nieve de Koch, la curva de Peana, la curva de Hilbert, etc.

 $- 61 -$ 

Handelbrot postula que la longitud medida de una curva es una función del tamaño de la unidad de medida usada para estimar la longitud y que la longitud aparente se hace infinita a medida que el tamaño de **la unidad de medida ae acerca a cero. De acuerdo con esto, en loa estudios que se han hecho se ha llegado a la conclusi6n de que ciertas curvas irregulares tienen caracteristicas fractales. (Ref. 11)** 

Investigaciones recientes de Kingshuk Banerji y Ervin E. Underwood **reconocen el comportamiento fractal de las superficies de fractura**  reales y de sus perfiles. (Ref. 11)

EL ASPECTO FRACTAL

**7rregularidades de gran escala en la superficie de fractura están formadas a su vez por microirregularidadee. Es ésto lo que crea el**  aspecto fractal de la superficie de fractura. (Ref. 12)

**El aspecto fractal de un perfil de fractura se considera un parámetro**  geométrico, al igual que los parámetros de rugosidad y de diatribucionea angulares. (Ref. 13)

Si ae considera un perfil irregular (ver Fig. S), ae observará que **la longitud medida de cada linea será una función de la unidad de medida**  n. A medida que nes más pequeña, la longitud medida será más grande ya que interactuará con loa detalles muy finos del perfil. La figura **5 muestra que la longitud aparente medida de una misma curva**  obviamente se incrementa a medida que el tamaño de ndisminuye. (Ref. 25)

**La naturaleza f1sica de la dimensión fractal muestra una cercana**  similitud con loa parámetros de rugosidad.

- 62 -

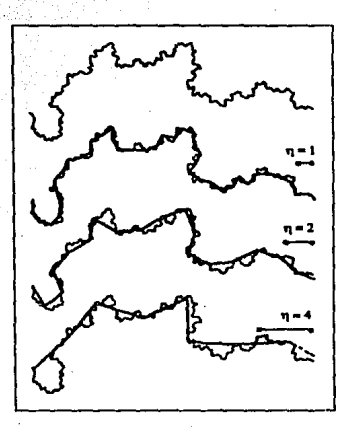

Fig. 5 Interacción de la unidad de medida y con respecto al perfil irrecular. La longitud medida aumenta conforme n disminuye.

#### **ANTECEDENTES**

En estudios hechos en 1949, se reportó una anomalía inusual en las mediciones de tamaño y densidad de área en loe granos de varios metales. Dependiendo del aumento empleado, se. obtuvieron diferentes valores. Este efecto de aumento se ha encontrado experimentalmente en los estudios de microestructuras de granos, particulas, de volúmenes y áreas, tanto en metales como en materiales biológicos.

### ANALISIS DEL PERPIL DE FRACTURA POR HETODOS FRACTALES

Los primeros estudios fractográficos usando el parámetro de rugosidad lineal muestran que éste.parámetro varia de acuerdo con el aumento utilizado. Se puede decir que un perfil de fractura posee cierto carácter fractal, lo cual ha llevado a la caracterización del perfil

- 63 -

por su dimensión fractal. De acuerdo con Mandelbrot, la dimensión fractal *D* de una línea puede ser determinada con la expresión:

$$
D-1-\log L_p \log \eta \qquad \qquad [4]
$$

donde L<sub>n</sub> es el perímetro aproximado (aparente) de la línea, medido usando segmentos de longitud n. (Fig. 6)

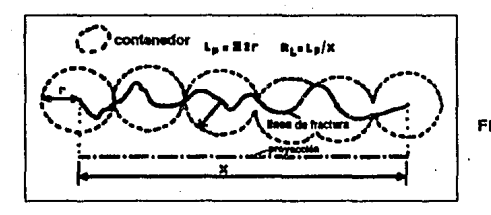

Flg. e Mótodo do Mandolbrol· Rlchardson para medir la dimensión fractal de una linea Irregular.

La ecuación [4] se ha usado para caracterizar la morfología de partículas individuales o conectadas, perfiles de fractura y figuras teóricas fractales. Es posible también calcular la dimensión fractal de un perfil usando un analizador automático.

La dimensión fractal no permanece realmente constante durante el análisis. Se ha demostrado que hay una excelente correlación entre el tamaño de los 9ranos de la microestructura y los valores m6ximos de la dimensión fractal, entre las fracturas frágiles tranegranulares e intergranulares. Este no es el caso para fracturas dúctiles, donde no hay correlación directa, porque la rugosidad es causada por todas las cavidades producidas sobre la superficie de fractura. (Ref. 12)

Handelbrot postula que todo objeto irregular natural está hecho con una jerarquía de autoeimilaridad en todas las escalas dimensionales. Para una linea irregular como la mostrada en la Fig. S, la longitud

- 64 -
estimada de acuerdo con la ecuación de Richardson (ec. [S]) es una función de la unidad de medidan.

$$
L(\eta) = L_0 \eta^{-(D-1)} \tag{5}
$$

donde L<sub>a</sub> es una constante con dimensión de longitud y D es la dimensión fractal, que es una conetante relacionada con 1a pendiente de la forma lineal de la ecuación, y caracteriza la estructura escalada de la linea irregular. Sus valores se encuentran entre uno y dos. (Ref. 13,25) La forma lineal de la ecuación anterior es:

 $log L(\eta) - log L_0 - (D - 1) log \eta$  [6]

La curva resultante de  $L(\eta)$  contra $\eta$ en coordenadas log-log es llamada una gráfica fractal. Es decir, si uno 9rafica la longitud estimada contra la unidad de medida en una gráfica log-log los datos deberían caer en una linea recta. De ésta forma la dimensión fractal es obtenida de la pendiente de dicha recta.

La ecuación [ 5] predice que la longitud estimada se acercará a infinito  $\sin \theta$ . Esta abstracción teórica no puede aplicarse a curvas reales como los perfiles de fractura, ya que en curvas reales la longitud parece acercarse a un límite a medida que nes más pequeña.

# METODO ALTERNAT1VO AL PROPUESTO POR HANOELBROT

Varios estudios muestran que las gráficas fractales para las curvas de loe perfiles irregulares difieren significativamente de las postuladas por Handelbrot -curvas subdlvisibles indefinidamente con autosimi-laridad-, a medida que n se hace más pequeña. Desde un punto de vista práctico, es obvio que bajo un pequeño valor de noo se encontrarán más detalles en la estructura y por eso la longitud

- 65 -

estiraada se acercará a un valor real constante debido a las irreqularidadea. (Ref. 13)

En lugar de encontrar una curva fractal lineal y una dimensión fractal constante *D,* se encontró una curva aigmoidal inversa (RSC) y una *D*  variable. (Ref. 11) Una RSC muestra una tendencia a una curvatura asintótica. Esta tendencia se ha encontrado en muchos rasgos microestructurales que tienen bordes rugosos, irregulares. Diversos estudios han revelado que no hay relación con el postulado de autosimilitud. El comportamiento asintótico es entendible en curvas reales debido a las limitaciones del tamaño atómico o, si nos referimos a imágenes digitalee se deberá al tamaño del elemento de la imagen o pixel. Existe un procedimiento alternativo en el cual se aplican las curvas sigmoidalee inversas para perfiles y superficies respectivamente. (Ref. 11,25)

Las características de las costas irregulares y de ciertas curvas especiales han sido analizadas en función de la unidad de medida n de acuerdo con la ecuación propuesta por Richardson (ecuación [S]) Se dice que las curvas irregulares poseen la propiedad de auto similaridad, esto es, la curva tiene aparentemente la misma forma y configuración para cualquier aumento con el que se la vea.

Se habla de dos tipos de datos: uno, da la curva experimental cuya configuración aparentemente no cambia con el aumento (o, equivalentemente, con una mayor resolución)¡ y el otro tipo, proporciona una curva te6rica con auto similaridad cuya configuración muestra más y más detalles a medida que el aumento es mayor.

Los reportes acerca del comportamiento fractal de perfiles de fractura, revelan que no hay relación con la ecuación [6]. La autosimilaridad no existe en estos casos. Esta discrepancia no fué detectada en los primeros trabajos fractoqráficos en parte porque el

- 66 -

rango de nestaba muy limitado, ya que los microscopios no permitían grandes aumentos. (Ref. 11)

En los análisis hechos por.Banerji y underwood, en lugar de utilizar log  $L$  (n) contran para graficar, como se indica en la ecuación [6], se usó una forma más útil de la ecuación fractal, la cual es:

$$
\log R_L(\eta) - \log C - (D-1)\log \eta \qquad [7]
$$

donde *C* es una constante y R,, el parámetro de rugosidad del perfil. (Ref. 11) Lo anterior se observa en la Fig. 7.

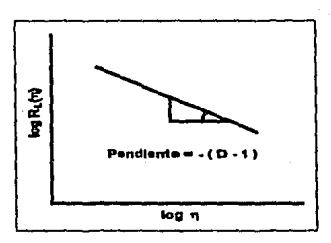

Flg. 7 La dimensión fractal y su reladón con la pendiente de la gráfica log-log de R.(n) versus n

Los parámetros de rugosidad tienen significados físicos simples que pueden ayudar a entender mejor la dimensión .fractal *D.* Al graf icar *R"* y R• contra temperatura, se ha encontrado que son curvas muy similares. D refleja un cambio gradual a medida que n se acerca a un detalle fino del perfil. Entonces, la longitud aparente del perfil se incrementa a medida que n se hace más pequeña. R, es un valor de longitud el cual puede incrementarse ya sea haciendo una curva más tortuosa o picos mAo grandes. Un cambio en *D* está relacionado con los cambios en la rugosidad, forma y configuración de la curva.

Ya que  $R_s$  es proporcional a  $R_t$ , no es sorprendente que el comportamiento de las RSCs sea también observado en las gráficas fractales de 109 R. versus 10911. (Ref. 11,25)

Es importante tener una expresi6n para superficies no planas comparable con la ecuaci6n de Richardeon para curvas irregulares planas.

Banerji y Underwood hacen las siguientes consideraciones:

- 1. Las ecuaciones fractales modificadas para perfiles y superficies están baeadas en un comportamiento RSC.
- 2. La ecuaci6n fractal de superficies tiene la misma forma que para perfiles.
- 3. La unidad de medida es  $\eta^2$  para superficies y  $\eta$  para perfiles.
- 4. Las dimensiones fractales modificadas D<sub>a</sub> y D<sub>r</sub> están relacionadas con la pendiente  $\beta$  de la RSC lineal para perfiles y la pendiente y de la RSC lineal para superficies. (Ref. 11)

Una forma modificada de la ecuación [S] es la siguientes

$$
L(\eta) = L_0 \eta^{-(\ell_0 - 1)} \tag{8}
$$

Considerando la ecuación para superficies en términos de la unidad de medida de área  $\eta^2$ , se tiene que:

$$
S(\eta^2) = S_0[\eta^2]^{\frac{1}{2}(\rho_1 - 2)}
$$
 [9]

donde  $S(\eta^1)$  es una función de  $\eta^1$ .

La forma lineal de la ecuación  $[8]$  en términos de  $R$ . (n) es

$$
\log R_t(\eta) = \log C' - (D_\beta - 1)\log \eta \qquad [10]
$$

- 68 -

**donde** *o,,* **es la dimensión fractal modif icadn para perfiles. La forma**  lineal de la ecuación (9] en términoa de *R,l'l'J* ea

$$
\log R_s(\eta^2) = \log C^{\prime\prime} - \frac{1}{2}(D_s - 2)\log \eta^2
$$
 [11]

**donde** *o,* **es la dimensión fractal modificada para superficies.** 

**Tomando en cuenta las caracterlsticas encontradas en las curvas, Banerji y Underwood seleccionaron una ecuación del tipo RSC, la cual**  es:

$$
\log \frac{R_t^0 - 1}{R_t(\eta) - 1} = k \eta^{(D-1)} \tag{12}
$$

donde

 $R_i^0$  es la rugosidad lineal cuando  $\eta \rightarrow 0$ , *R,(q)* es la ruqosidad lineal estimada, *k* **ea una constante y**  *D'* **es la dimenei6n fractal modificada.** 

Al linealizar la ecuación (12) y cambiando (D'-1) por ß se tiene lo siguiente<br> $\log \log \frac{R_t^0 - 1}{R}$   $\log \log \frac{R_t^0 - 1}{R}$   $\log \frac{R_t^0 - 1}{R}$  [13]

$$
\log \log \frac{R_i^0 - 1}{R_i(\eta) - 1} = \log k - \beta \log \eta \tag{13}
$$

**De acuerdo con la ecuación anterior, al graficar**  $log \frac{R_t^0 - 1}{R(\tau) - 1}$  **va η se** obtendrá la pendiente  $\beta$ . Lo mismo se hace para  $D$ , pero a partir de

$$
\log \log \frac{R_3^0 - 1}{R_3(\eta^2) - 1} = C_2 + \gamma \log \eta^2
$$
 [14]

Graficando  $log log \frac{R_s^q-1}{R(n+1)}$  va  $\eta^2$  se obtiene la pendiente  $\gamma$ .

- 69 -

Las dimensiones fractales de las RSC eotán relacionadas de acuerdo cona

 $D_4 = \beta + 1$  y  $D_4 = 2\gamma + 2$ 

Un valor típico de  $\beta = 0.512$  da  $D_n = 1.512$  y para un valor de  $\gamma = 0.253$ ,  $D_{\rm t}$ =2.506. La diferencia  $D_{\rm t}$ - $D_{\rm g}$  es cercana a la unidad.

Los datos experimentales encajan con la ecuación lineal. Además, las dimensiones fractales de las RSCs  $D_p$ y  $D_q$  son consistentes con  $D_q$ - $D_p=1$ y D•>l y D,>2. Eetoe son valores razonables da dimensiones fractales para perfiles irregulares y superficies, basados en las RSCs fractales.

En resumen, algunas curvas planas, conforman lo dictado poc Mandelbrot. sobre una dimensión fractal constante D. Sin embargo, para las curvas complejas e irregulares obtenidas experimentalmente, la autosirnilaridad no se observa, D no es constante y la longitud aparente de la curva no se incrementa sin límite a medida que nee acerca a cero.

se ha investigado el comportamiento fractal de loe perfiles de fractura de acuerdo con la ecuación de Richardson. La curva fractal no ea recta, toma la forma do una curva sigmoidal inversa (RSC). Para investigar las caracter1sticas fractales de las superficies de fractura, se necesitan los valores de las áreas. Esto es calculado de la ecuación paramétrica (ec. [3]) dada en el capitulo 3. Ya que <sup>D</sup>no ea constante, se propone una nueva dimensión fractal constante  $D_{\rm s}$  basada en la pendiente constante  $\beta$  de la RSC. De acuerdo con esto, la ecuación fractal para perfiles es la ecuación [13] donde  $\beta = D_{\mathbf{a}} \cdot 1$ . La ecuación fractal para euperficiee irregulares antiloga a la curva modificada del perfil, pero como una función de  $\eta^2$  ea la ecuación [14], donde  $\gamma$ = $(D_1 \cdot 2)/2$ .

La diferencia  $D_{\scriptscriptstyle \rm I\hspace{-1pt}I}$  es cercana a la unidad.  $D_{\scriptscriptstyle \rm I\hspace{-1pt}I}$  y  $D_{\scriptscriptstyle \rm I\hspace{-1pt}I}$   $>$ 2 como se esperaria desde un punto de vista fractal.

Se encuentra que los atributos de rugosidad, forma y configuración local son factores que influyen en *D.* 

Se cree que las ecuaciones dadas pueden tener validez general para curvas irregulares complejas y auperf icies que se encuentran en la naturaleza. (Ref. 11,25)

En el software desarrollado se aplican algunas de las ecuaciones anteriores y se obtienen valores para la dimensión fractal convencional y la dimensión fractal modificada para perfiles.

### ALGORITMO PARA MEDIR LA DIHBHSION FRACTAL

Basándonos en la teoría que se muestra en el capítulo 4, se implementó el algoritmo que mide la dimensión fractal de un perfil de fractura. Para ello se siguió en principio, la filosofía del procedimiento que mide la fractura, esto es, rastreamos el perfil de fractura y fuimos midiendo la distancia del punto inicial al punto que recorre el perfil. cuando esta medida iguala una cantidad que representa la longitud del segmento con el que se está midiendo, se incrementa un contador, que indica cuantos segmentos de esa longitud llevamos y las coordenadas iniciales pasan a ser las del último punto rastreado, as <sup>i</sup> se sigue hasta que rastreamos todo el perfil de fractura y tenemos los datos de cuantos segmentos de este tamaño se necesitaron para medir todo el perfil.

Esto se repite para varios tamaños del segmento de medición, por lo que se implementó en un ciclo. En nuestro caso se hizo para segmentos desde uno hasta cincuenta pixeles.

Los datos de cada una de las veces que se repite el ciclo son almacenados en un arreglo, lo que hace las veces de una tabla que a final nos sirve para hacer la linealización de los datos experimentales a través del método de minimos cuadrados, y la pendiente de la recta resultante es la dimensión fractal O que se muestra como resultado en la pantalla.

# CAPITULO

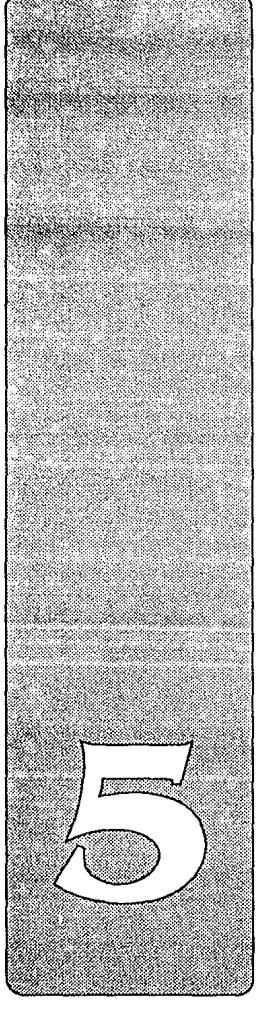

# 5. RESULTADOS

# PRACTUB 1 PROGRAMA DB APLICACIOH A FRACTURAS

Como primer resultado del desarrollo de la tesis se obtuvo el paquete llamado Fractus, el cual reúne a los algoritmos de despliegue, filtrado y medición dados en el capitulo 2, asi como otros propios del ambiente del programa tales como el de manejo del rnouse.

Fractus se maneja dando las órdenes a través de iconos. Las imágenes que se analizan deben ser filtradas para evitar errores. El usuario de Fractus debe indicar cuál es la sección de la probeta a medir (por medio del mouse). Lo anterior depende del criterio del usuario ya que normalmente hay partes de la probeta que no proporcionan información, como lo es la zona en que se encuentra la muesca.

La opci6n de medir que tiene Fractus proporciona al usuario los valores para los parámetros de rugosidad lineal, rugosidad superficial, longitud proyectada, longitud aparente, superficie aparente, dimensión fractal convencional y dimensión fractal modificada. Tales parámetros se obtienen de las relaciones que se encuentran en los capitulos 3 y 4.

## AMALISIS DE INAGRNES. OBTENCION DE PARAMETROS

Para trabajar con Fractus y hacer las pruebas que en seguida se muestran, se digitalizaron 9 fotografías de diferentes perfiles de fractura. Los resultados obtenidos de la medición de cada una de esas imágenes son los siguientes:

- 74 -

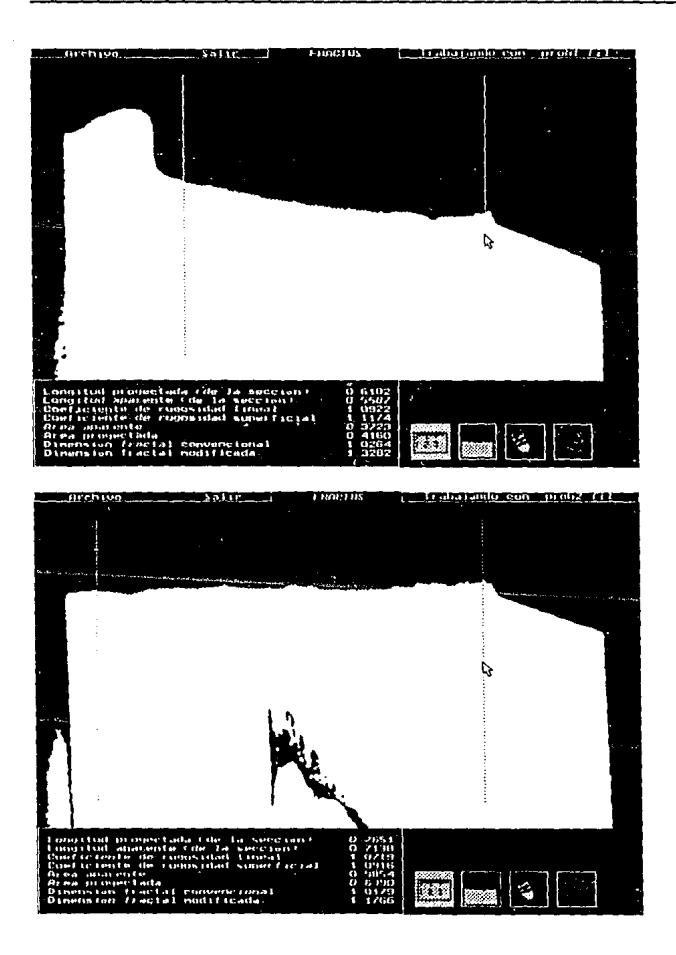

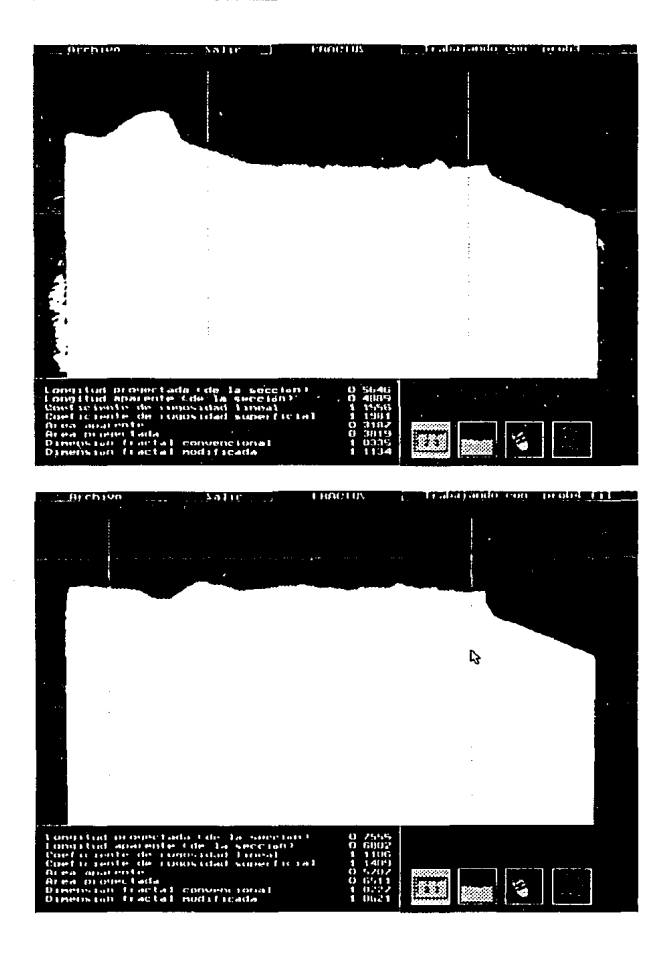

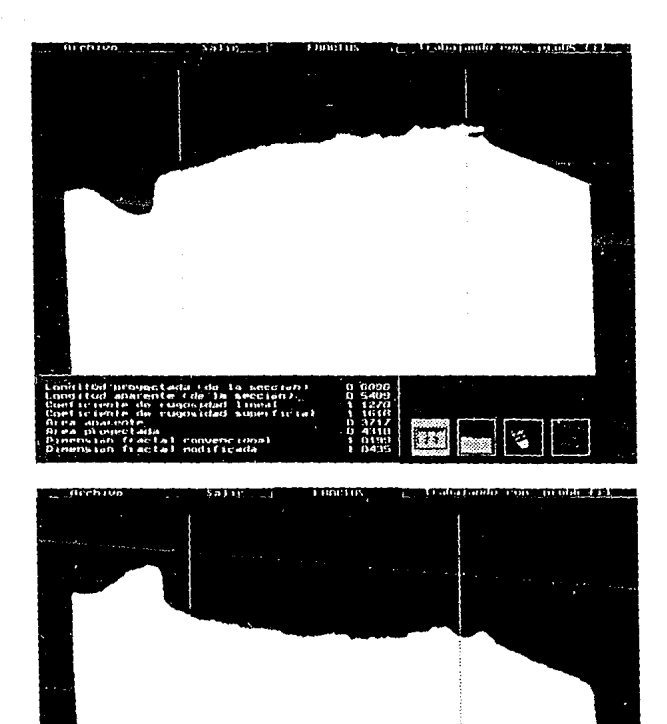

전 4월 개 시간을 보내고 있는 것이 있다. 내가 있는 거지 있다.<br>자신의 소설이 있는 것이 있다.<br>2014년에 대한 기대 이 시간이

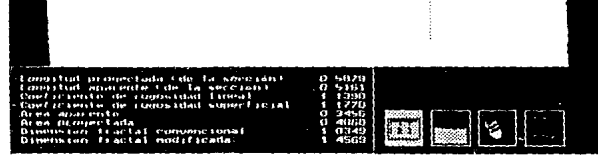

 $\ddot{\phantom{a}}$ 

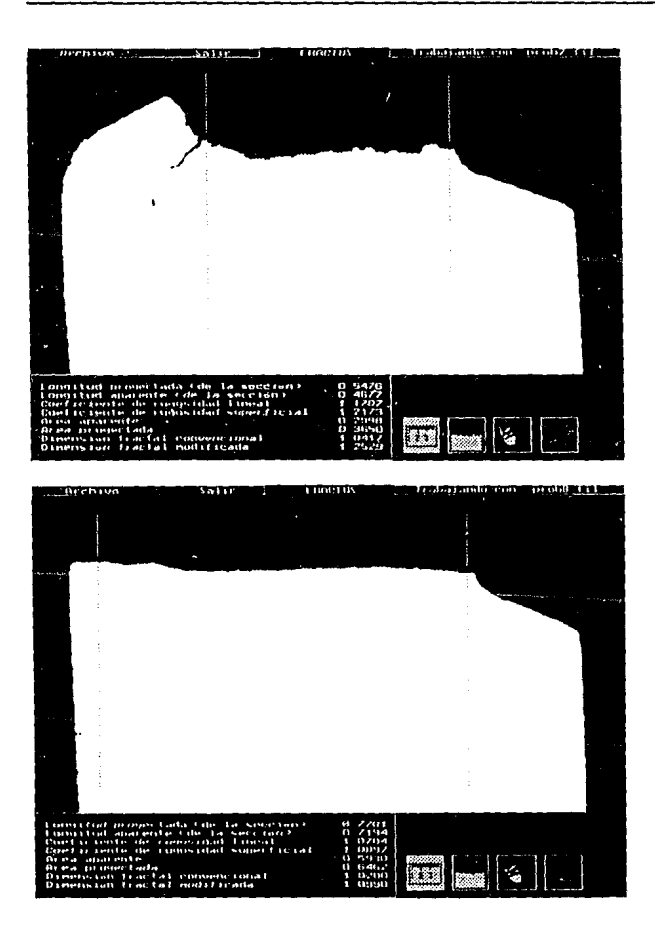

- 78 -

 $\mathcal{L}_{\mathcal{F}^{\text{in}}(\mathcal{E})}$ 

# ESTA TESIS NO DEBE SALIR DE LA BIBLIOTECA

# CAPITULO 5

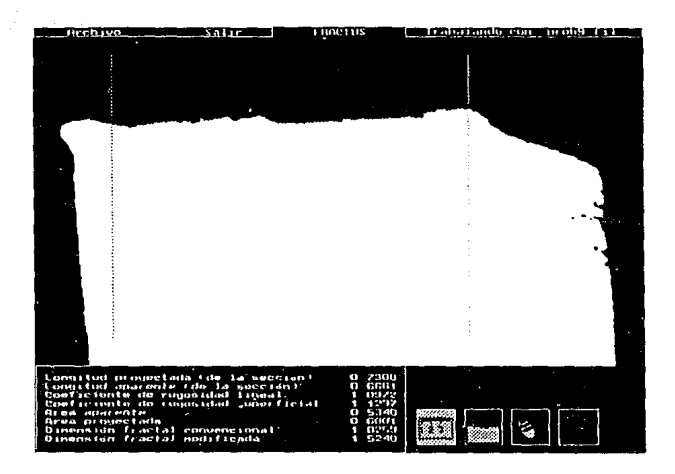

# TABLA COMPARATIVA DE RESULTADOS

En siquiente tabla se muestran los resultados obtenidos del análisis de imágenes.

Se observa que de acuerdo con lo esperado:

- · R, aumenta de acuerdo con la apariencia rugosa de la imagen,
- · que la dimensión fractal aumenta con cierta proporción a R.,
- · que  $R_s$  es proporcional a  $R_t$ .

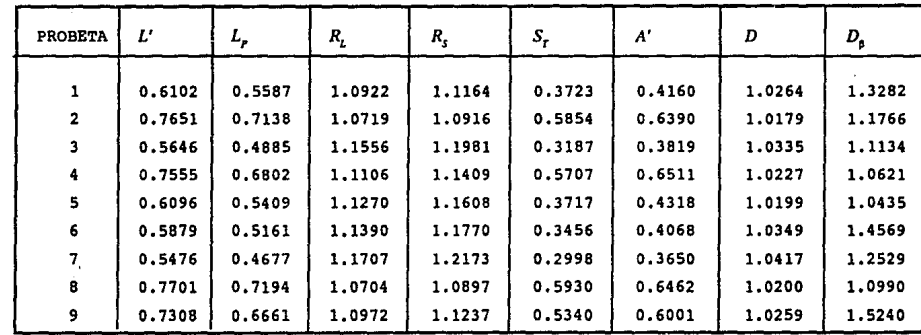

# CAPITULO

# 6. COHCLUSIOHBS

El análisis de perfiles es una forma fácil de obtener parámetros característicos de las superficies de fractura. Al utilizar imágenes y el procesamiento de las mismas, el análisis se hace sencillo para quienes se dedican al estudio de las fracturas.

Por lo anterior se desarrolló un programa que permite analizar las imágenes de los perfiles de fractura. Al software desarrollado se le llamó Fractus, y utiliza como entrada imágenes digitalizadas con formato TIFF. Las funciones de Fractus se basan en el cálculo de parámetros como la rugosidad lineal, rugosidad superficial, longitud! del perfil, área aparente, así como la dimensión fractal. Para obtener dichos resultados las imágenes deben tener un perfil bien definido, por lo cual Fractus permite que sean filtradas.

En la literatura consultada sobre análisis de imágenes no se habla de un algoritmo que permita medir un perfil, por lo que desarrollamos un algoritmo para hacerlo. E1 algoritmo de medición se basa en la identificación de los colores de los pixeles para determinar si pertenecen o no al perfil, y en los movimientos que se deben hacer para seguir el perfil.

Fractus obtiene los valores de los parámetros ya mencionados a partir de la aplicación de las ecuaciones de la estereologia, las cuales proporcionan una relación entre los parámetros lineales y los superficiales.

En cuanto a la dimensión fractal, ésta es obtenida a partir de la ecuación de B. Mandelbrot y de la forma modificada de E. Underwood y K. Banerji.

Durante el desarrollo de Fractus observamos la importancia de que las imágenes fueran de buena calidad, empezando por las fotografías. Debido a que esto no siempre es posible, trabajamos con un alqoritmo para definir bordes pero no fué adecuado a nuestras necesidades, sin embargo, los filtros de mediana y de promedio nos proporcionaron imágenes bien definidas.

En cuanto al formato de las imágenes, se eligió TIFF ya que es un estándar y porque el uso de este tipo de imágenes es común en muchos paquetes usados para adquirir imágenes del scanner.

Fue muy gratificante realizar una aplicación real sobre un tema al que habíamos dedicado muchas horas de estudio y del cual no encontrabamos una aplicación: los fractales.

Aunque no es nuestra área resultó muy interesante la investigación que realizamos en metalurgia. Comprobamos que la computadora no es más que una herramienta que se aplica a muy diversas áreas.

Consideramos que se alcanzó el objetivo de la tesist • Crear un programa que resulte útil a los metalúrgicos para realizar un análisis cuantitativo de las fracturas. •

lCómo puede crecer este desarrollo?

En el futuro se puede hacer crecer este paquete para que abarque cosas como la simulación de perfiles a partir de parámetros teóricos, y también se puede pensar en implementarlo en Windows, ya que este se ha convertido en un estándar para las computadoras personales. Esto último puede hacerse utilizando un lenguaje de Programación Orientada a Objetos (OOP) ya que esto permite hacer modificaciones más facilmente y reusar partes de un paquete en otros.

 $- 83 -$ 

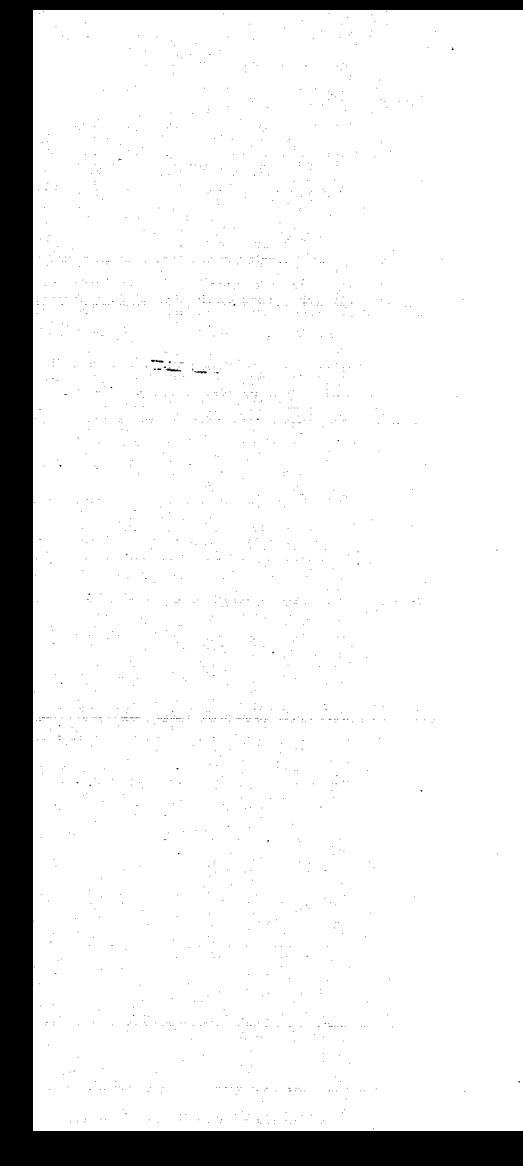

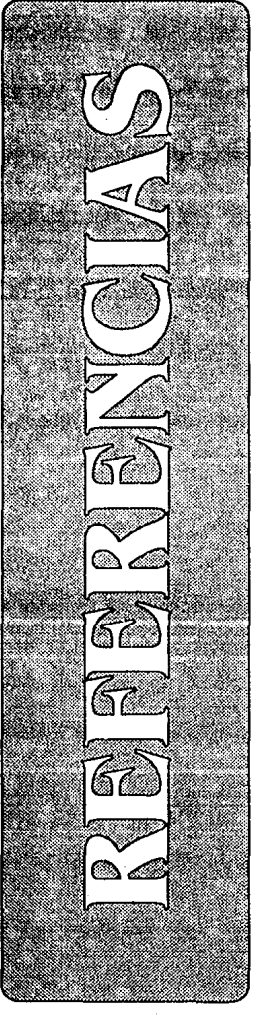

#### **RBPBRBRCIAS**

# **RBFBRBRCIAS**

**l. Hans J. Herrmann**  FRACTURES 2. v. Kerlins, A. Phillips HISTORY OF FRACTOGRAPHY & MOOES OF FRACTURE ASM Hetals Handbook 9th. Edition. Vol. 12 1987 p 1-71 **3. E. Underwood**  QUANTITATIVE STEREOLOGY Addison-Wesley Publishing Company 1970 4. Richard D. Dipp, E. P. Dahlberg PREPARATION ANO PRESERVATION OF FRACTURE SPECIHENS ASH Hetals Handbook 9th. Edition. Vol. 12 1987 p 72-77 **S. Theodore M. Clarke**  PHOTOGRAPHY OF FRACTUREO PARTS ANO FRACTURE SURFACE ASH Hetals Handbook 9th. Edition. Vol. 12 1987 p 78-90 **6. G. Vander Voort**  VISUAL EXAHINATION ANO LIGHT HICROSCOPY ASH Hetals Handbook 9th. Edition. Vol. 12 1987 p 91-165 **7. G. Vander Voort**  IHAGE ANALYSIS ASH Hetals Handbook 9th. Edition. Vol. 10 1987 p 309-322 8. TRANSHISSION ELECTRON HICROSCOPY ASH Hetals Handbook 9th. Edition. Vol. 12 1987 p 179-192 9. B. Gabriel SCANNING ELECTRON HICROSCOPY ASM Hetals Handbook 9th. Edition. Vol. 12 1987 p 166-178 10. E. Underwood QUANTITATIVE METALLOGRAPHY ASM Hetale Handbook 9th. Edition. Vol. 9 1987 p 123-134

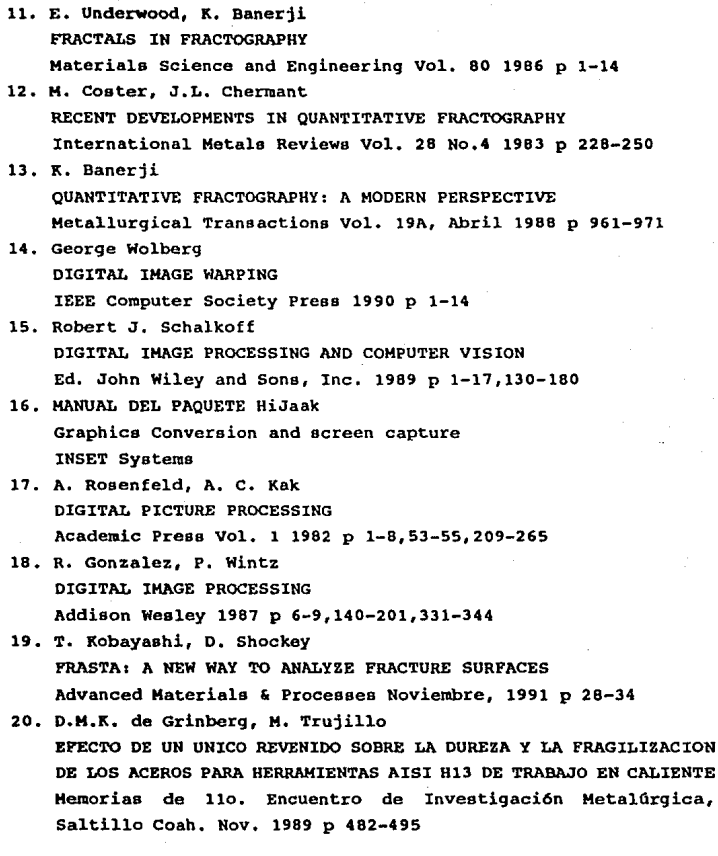

**REFERENCIAS** 

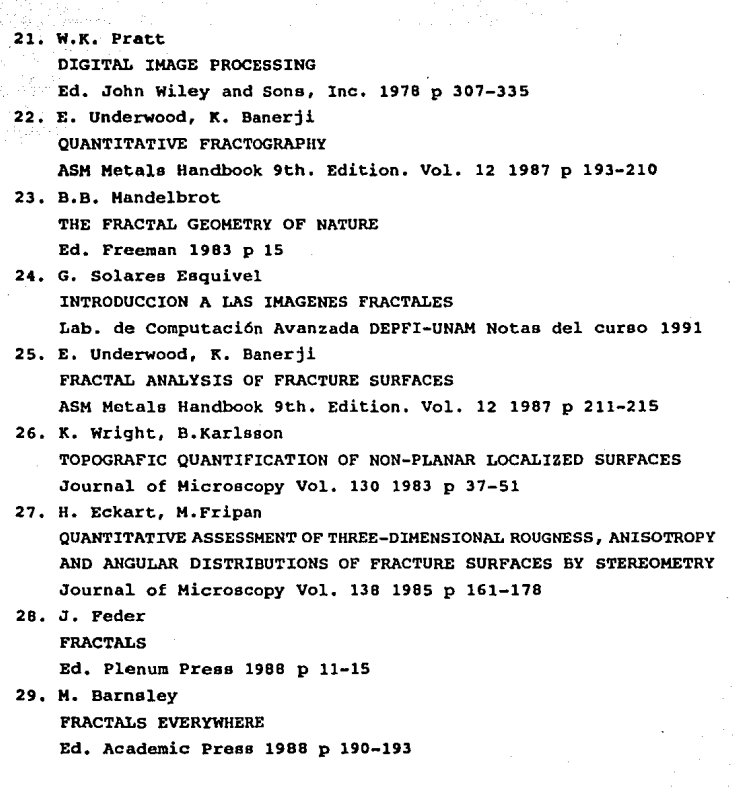

Д×,

- 87 -

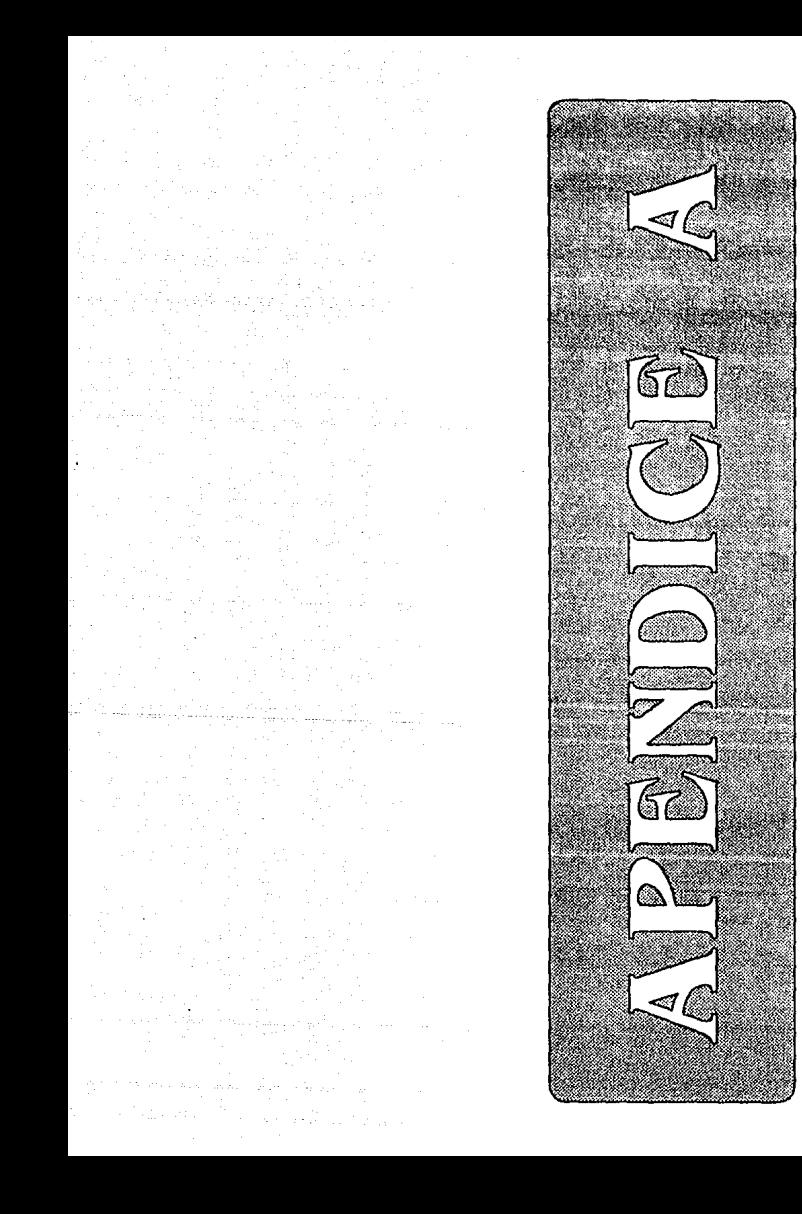

# A. EJEMPLO DE UN ARCHIVO COM FORMATO TIFF

Este ejemplo se basa en el archivo TIFF que corresponde a una de las probetas analizadas. Debido a la longitud del archivo, sólo se incluye el encabezado y una pequeña parte de los datos de la imagen. En el capitulo 2 se habla de este formato.

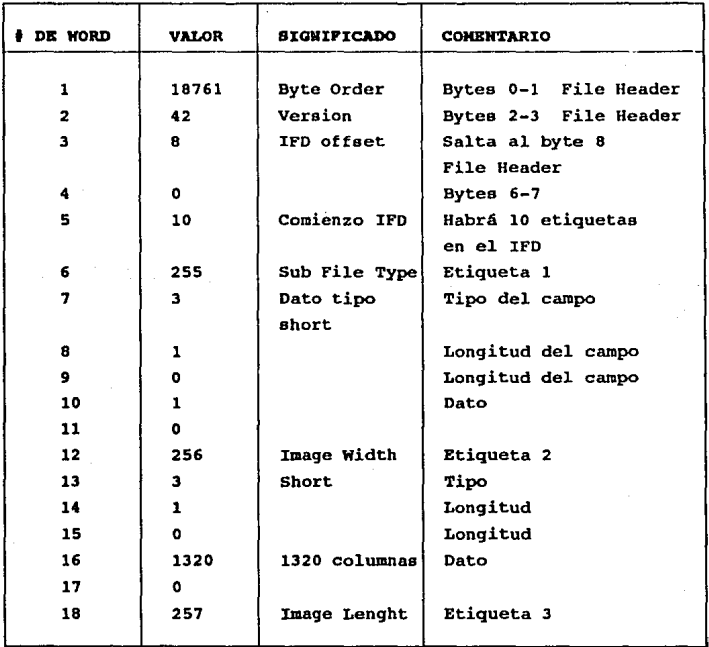

**APENDICE A** 

 $\frac{1}{\sqrt{2}}$ 

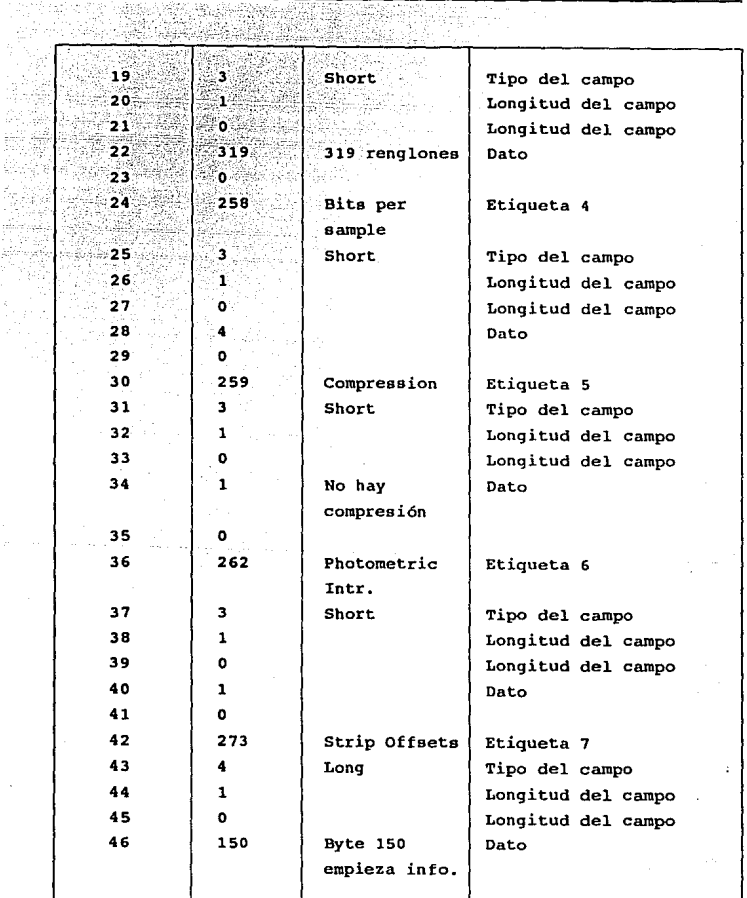

Q

- 90 -

APENDICE A

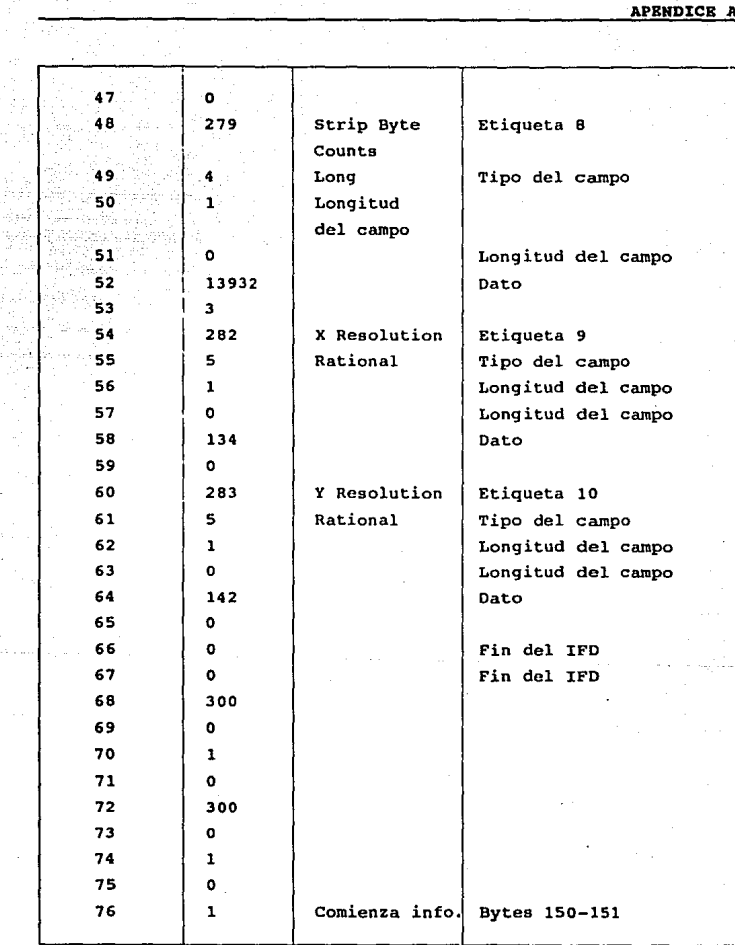

nsebi<br>Dist 49

×,

Callis

- 91 -

# APENDICE A

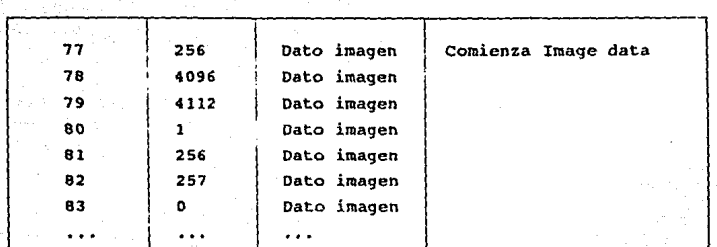

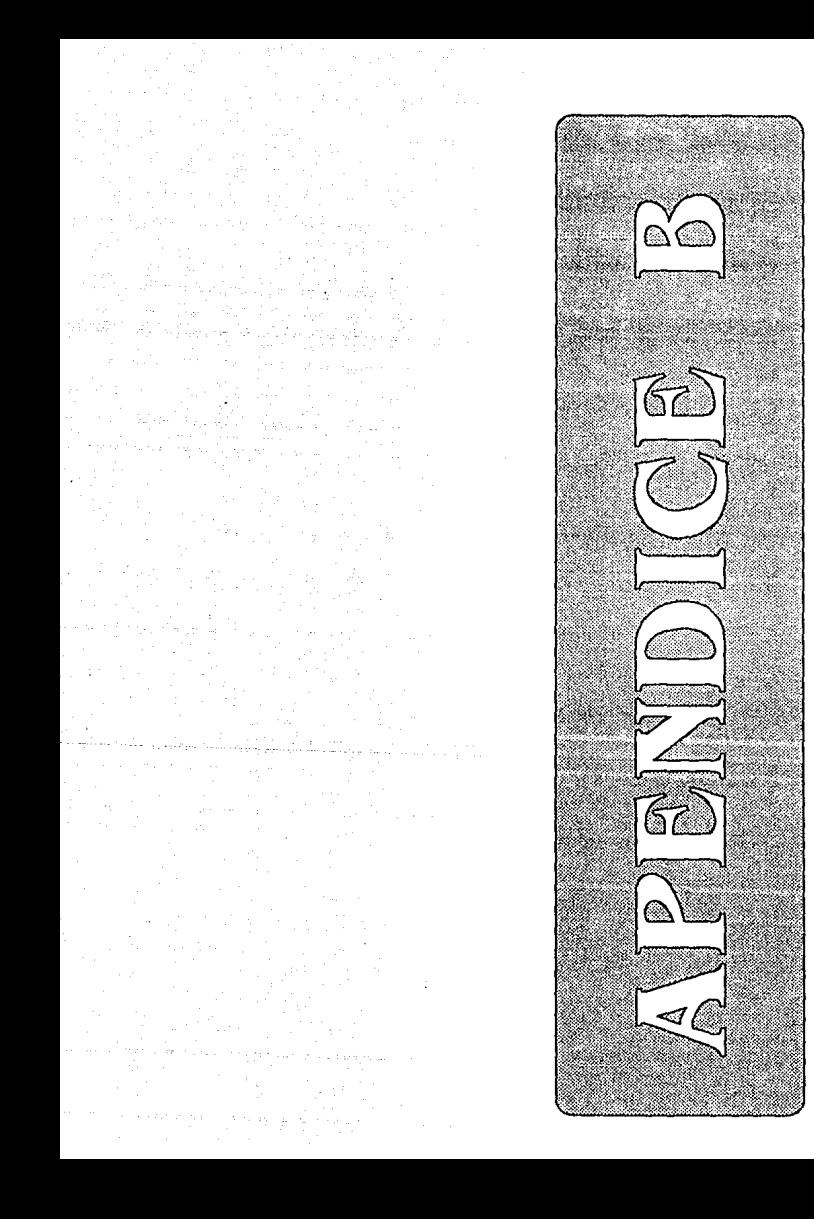

# **D. PSSUDOCODIGO DB LOS PROCEDINIEHTOS MAS INPORTAllTES DEL PAQUETE FRACTUS**

# PROCEDIHIRNTO CALIBRA

{ ESTE PROCEDIMIENTO OBTIENE LOS LIMITES DE LA MUESTRA A MEDIR *Y*  OBTIENE EL FACTOR POR EL CUAL SE DEBEN MULTIPLICAR LAS CANTIDADES EN PlXELES PARA CONVERTIRLAS A CENTIMETROS }

# INICIO

ENCIENDE EL MOUSE REPITE

SENSA EL MOUSE HASTA QUE SE OPRIMA EL BOTON GUARDA LA ABSCISA INICIAL XI { ESTA ABSCISA SE REFIERE A DONDE COMIENZA LA MUESTRA )

# REPITE

SENSA EL MOUSE HASTA QUE SE OPRIMA EL BOTON GUARDA LA ABSCISA FINAL XF { ESTA ABSCISA SE REFIERE A DONDE TERMINA LA MUESTRA }

 $FACTOR = 1/(XF-XI)$ { FACTOR POR EL QUE SE DEBEN DE MULTIPLICAR LAS

CANTIDADES EN PIXELES PARA CONVERTIRLAS A CENTIMETROS FIN DEL PROCEDIMIENTO CALIBRA

- 94 -

#### **PROCBDIHIBKTO HIDB**

{ ESTE PROCEDIMIENTO OBTIENE LA HEDIDA DEL PERFIL, ASI COMO EL COEFICIENTE DE RUGOSIDAD LINEAL

# INICIO

REPITE

SENSA EL HOUSE HASTA QUE SE OPRIMA EL BOTON GUARDA LA ABSCISA INICIAL XI { ESTA ABSCISA SE REFIERE A DONDE COHIENZAREHOS A MEDIR }

# REPITE

SENSA EL HOUSE HASTA QUE SE OPRIMA EL BOTON GUARDA LA ABSCISA FINAL XF { ESTA ABSCISA SE REFIERE A DONDE TERMINAREMOS DE MEDIR }

# REPITE

DESDE LA POSICION INICIAL DE X } INCREMENTA COORDENADA Y REVISA COLOR DEL PIXEL HASTA QUE SEA EL COLOR SEA MAYOR A OCHO { DETECTA EL BORDE }

PINTA EL PRIMER PIXEL DE ROJO APUNTA HACIA EL *NE*  INICIALIZA VARIABLES  $H = RAIZ$  DE DOS  $LONG = CERO$ 

### REPITE

EN CASO DE QUE APUNTE HACIA

95

### **APBllDZCB B**

<sup>N</sup>1 SI EL PIXEL QUE ESTA AL N ES MAYOR O IGUAL A OCHO ENTONCES HUEVETE A ESA POSICION PINTA EL PIXEL DE ROJO INCREMENTA LONG + l APUNTA HACIA EL NO DE OTRA MANERA APUNTA HACIA EL *NE* 

*NE* 1 SI EL PIXEL QUE ESTA AL *NE* ES MAYOR O IGUAL A OCHO ENTONCES HUEVETE A ESA POSICION PINTA EL PIXEL DE ROJO INCREMENTA LONG + H APUNTA HACIA EL NO DE OTRA MANERA APUNTA HACIA EL *E* 

*E* 1 SI EL PIXEL QUE ESTA AL *E* ES MAYOR O IGUAL A OCHO ENTONCES HUEVETE A ESA POSICION PINTA EL PIXEL DE ROJO INCREMENTA LONG + l APUNTA HACIA EL *NE*  DE OTRA MANERA APUNTA HACIA EL SE

SE 1 SI EL PIXEL QUE ESTA AL SE ES MAYOR O IGUAL A OCHO ENTONCES HUEVETE A ESA POSICION PINTA EL PIXEL DE ROJO INCREMENTA LONG + H APUNTA HACIA EL *NE* 

- 96 -

DE OTRA MANERA APUNTA HACIA EL *S* 

*S :* SI EL PIXEL QUE ESTA AL *S* ES MAYOR O IGUAL A OCHO ENTONCES HUEVETE A ESA POSICION PINTA EL PIXEL DE ROJO INCREMENTA LONG + l APUNTA HACIA EL SE DE OTRA MANERA APUNTA HACIA EL *SO* 

 $SO:$  SI EL PIXEL OUE ESTA AL *SO* ES MAYOR O IGUAL A OCHO ENTONCES MUEVETE A ESA POSICION PINTA EL PIXEL DE ROJO INCREMENTA LONG + H APUNTA HACIA EL SE DE OTRA MANERA APUNTA HACIA EL *O* 

*O* 1 SI EL PIXEL QUE ESTA AL *O* ES MAYOR O IGUAL A OCHO ENTONCES MUEVETE A ESA POSICION PINTA EL PIXEL DE ROJO INCREMENTA LONG + l APUNTA HACIA EL *SO*  DE OTRA MANERA APUNTA HACIA EL NO

NO : SI EL PIXEL QUE ESTA AL NO ES MAYOR O IGUAL A OCHO ENTONCES HUEVETE A ESA POSICION

 $-97$ 

PINTA EL PIXEL DE ROJO INCREMENTA LONG + H APUNTA HACIA EL *SO*  DE OTRA MANERA APUNTA HACIA EL N

HASTA QUE LLEGUE A LA ABSCISA FINAL XF { LA LONGITUD EN PIXELES ESTA EN LA VARIABLE LONG } SE MULTIPLICA LONG \* FACTOR

{ ESTO SE HACE PARA OBTENER LA LONGITUD EN CENTIMETROS

FIN DEL PROCEDIMIENTO MIDE

# **PROCEDIMIENTO DIMENSION FRACTAL**

{ ESTE PROCEDIMIENTO OBTIENE LA DIMENSION FRACTAL}

# INICIO

DESDE INCRE IGUAL A 1 HASTA 50 INICIALIZA VARIABLES  $CONT = 0$  { ALMACENA EL NUMERO DE SEGMENTOS DE TAMAÑO INCRE} **Xl,Yl,X2,Y2,XB,YB • O**   $POS = NE$ 

REPITE

EN CASO DE QUE APUNTE HACIA

N : SI EL PIXEL QUE ESTA AL N ES MAYOR O IGUAL A OCHO ENTONCES MUEVETE A ESA POSICION

- 98 -

 $DIST = SORT(SOR(X2-X1))$  $+$ SQR(Y2-Y1)) ( MIDE LA DISTANCIA LINEAL ENTRE 2 PIXELES } SI DIST >~ INCRE ENTONCES  $X1 = X2$  $Y1 - Y2$ INCREMENTA CONT + l APUNTA HACIA EL NO DE OTRA MANERA APUNTA HACIA EL *NE* 

*NE* : SI EL PIXEL QUE ESTA AL *NE* ES MAYOR O IGUAL A OCHO ENTONCES MUEVETE A ESA POSICION  $DIST = SQRT(SQR(X2-X1))$ +SQR(Y2-Yl)) { MIDE LA DISTANCIA LINEAL ENTRE 2 PIXELES } SI DIST >= INCRE ENTONCES  $X1 = X2$  $Y1 = Y2$ INCREMENTA CONT + l APUNTA HACIA EL NO DE OTRA MANERA APUNTA HACIA EL *E E* s SI EL PIXEL QUE ESTA AL *E* ES MAYOR O IGUAL A OCHO ENTONCES MUEVETE A ESA POSICION  $DIST = SORT(SOR(X2-X1))$ +SQR(Y2-Yl))

{ MIDE LA DISTANCIA LINEAL ENTRE 2 PIXELES }

SI DIST >= INCRE ENTONCES

 $x_1 - x_2$ 

 $Y1 - Y2$ 

INCREMENTA CONT + 1

APUNTA HACIA EL NE

DE OTRA MANERA

austración de la contr

APUNTA HACIA EL SE

SE : SI EL PIXEL QUE ESTA AL SE ES MAYOR O s : SI EL PIXEL QUE ESTA AL S ES MAYOR O IGUAL A OCHO ENTONCES MUEVETE A ESA POSICION  $DIST = SORT(SOR(X2-X1))$ +SQR(Y2-Yl)) { MIDE LA DISTANCIA LINEAL ENTRE 2 PIXELES } SI DIST >= INCRE ENTONCES  $x_1 = x_2$  $Y1 = Y2$ INCREMENTA CONT + 1 APUNTA HACIA EL NE DE OTRA MANERA APUNTA HACIA EL *s*  IGUAL A OCHO ENTONCES MUEVETE A ESA POSICION

 $DIST = SQRT(SQR(X2-X1))$ 

+SQR(Y2-Yl))

{ MIDE LA DISTANCIA LINEAL ENTRE 2 PIXELES }

SI DIST >= INCRE ENTONCES

 $- 100 -$
**APBHDICB B** 

 $x_1 - x_2$  $Y1 - Y2$ 

INCREMENTA CONT + l

APUNTA HACIA EL *SE* 

DE OTRA MANERA<br>APUNTA HA

in archair call

APUNTA HACIA EL *SO* 

*SO* 1 SI EL PIXEL QUE ESTA AL *SO* ES MAYOR O IGUAL A OCHO ENTONCES MUEVETE A ESA POSICION  $DIST = SQRT(SQR(X2-X1))$  $+$ SQR(Y2-Y1))

{ MlDE LA DISTANCIA LINEAL

ENTRE 2 PIXELES }

'SI DIST >= INCRE ENTONCES

 $X1 = X2$ 

 $Y1 = Y2$ 

INCREMENTA CONT + l

APUNTA HACIA EL *SE* 

DE OTRA MANERA

APUNTA HACIA EL *O* 

*O* 1 SI EL PIXEL QUE ESTA AL *O* ES MAYOR O IGUAL A OCHO ENTONCES

MUEVETE A ESA POSICION

 $DIST = SQRT(SQR(X2-X1))$ 

+SQR(Y2-Yl))

{ MIDE LA DISTANCIA LINEAL

ENTRE 2 PIXELES }

SI DIST >= INCRE ENTONCES

 $x1 - x2$ 

 $y_1 = y_2$ 

INCREMENTA CONT + l

 $-101 -$ 

**CONTAPUNTA HACIA EL SO** DE OTRA MANERA APUNTA HACIA EL NO

NO: SI EL PIXEL QUE ESTA AL NO ES MAYOR O **CONSTRUCT TOUAL A OCHO ENTONCES** MUEVETE A ESA POSICION  $DIST = SORT(SOR(X2-X1))$  $+$ SQR $(Y2-Y1)$ ( MIDE LA DISTANCIA LINEAL ENTRE 2 PIXELES 1 SI DIST >= INCRE ENTONCES  $x1 - x2$  $Y1 - Y2$ INCREMENTA CONT + 1 APUNTA HACIA EL SO DE OTRA MANERA APUNTA HACIA EL N

HASTA OUE LLEGUE A LA ABSCISA FINAL XF { EL NUMERO DE SEGMENTOS ESTA GUARDADO EN CONT }  $ARREGLO$ [INCRE] = CONT

{ SE ALMACENAN LOS VALORES DE CONT EN UN ARREGLO }

FIN DE CICLO

INICIALIZA VARIABLES  $SX. SY. SXY. SX2. XM. YM = 0$ { SE UTILIZAN PARA LINEALIZAR LA CURVA Y OBTENER D }

DESDE I IGUAL A 1 HASTA 50

 $SX = SX + LN(T)$  $SY = SY + LN(1 / ARREGLO[I])$ 

 $-102 -$ 

 $SXY = SXY + LN(1) * LN(1 / ARREGLO[I])$  $SX2 = SX2 + SQR(LN(T))$  $XM = XM + LN(T)$  $YM = YM + LN(1 / ARREGLO[I])$ FIN DE CICLO

```
XM = XM / 50
YM = YM / 50
D = (50 * SX - SX * SY) / (50 * SX2 - SQR (SX)){ OBTIENE LA DIMENSION FRACTAL }
```
FIN DEL PROCEDIMIENTO FRACTAL

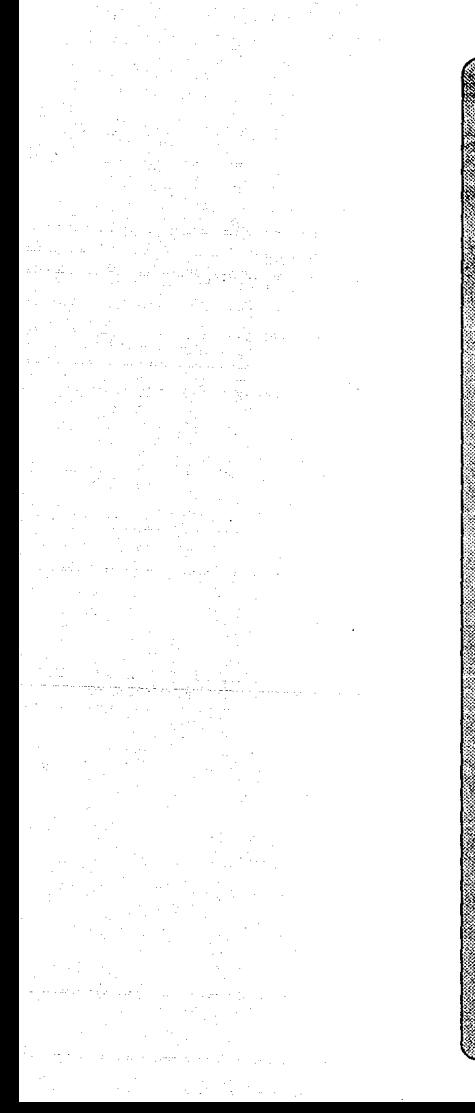

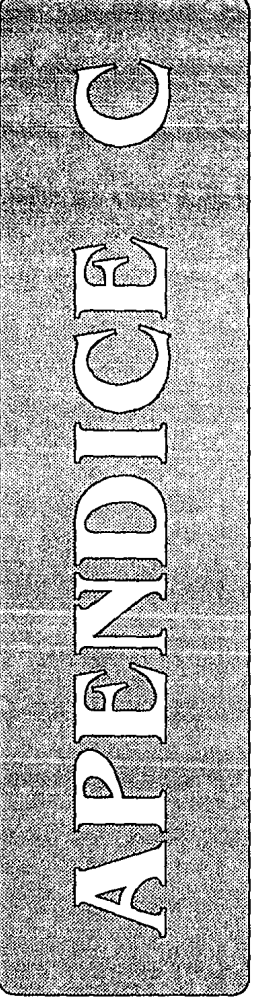

## C. INSTRUCTIVO DE USO DB FRACTUS

#### Requerimientos para correr Fractus:

Se recomienda procesador 386 en adelante Monitor VGA Disco duro Sistema operativo MS-OOS VS.O en adelante scanner Mouee (de preferencia)

El paquete ocupa aproximadamante lOOKB y las imágenes digitalizadas ocupan aproximadamente SOOKB cada una, por lo que se recomienda un espacio en disco de lOMB.

En el caso de que no se cuente con mouse, se pueden usar las siguientes teclas:

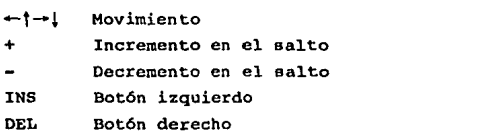

## Xnstalación de PRACTUS en el disco duros

- l. Se debe crear un subdirectorio llaraado Fractus.
- 2. Copiar todos los archivos contenidos en el diskette a ese subdirectorio.
- J. El programa se corre tecleando Fractus desde e1 subdirectorio Fractus.

#### Obtención de imágenes:

Las fotografías obtenidas del microscopio (fractografías) deber ser digitalizadas a 16 niveles de gris usando un scanner. El software de manejo del scanner debe permitir archivar las imágenes en formato TIFF, que es el que Fractus utiliza. Las imagenes digitalizadas se deberán copiar en el subdirectorio Fractus.

Si el paquete del scanner así lo permite, se deberán ajustar los controles de brillo y contraste para obtener la mejor imagen posible. También se debe verificar que el tamaño de la imagen final no exceda 640 pixeles de ancho por 480 pixeles de largo, lo cual puede calcularse del número de puntos por pulgada.

### Explicación de la pantalla de trabajo de Fractus

Al correr Fractus aparecerá una pantalla que contiene las siguientes partes:

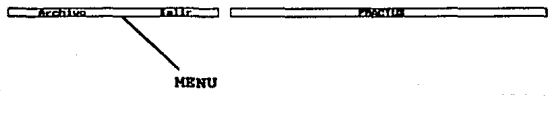

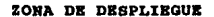

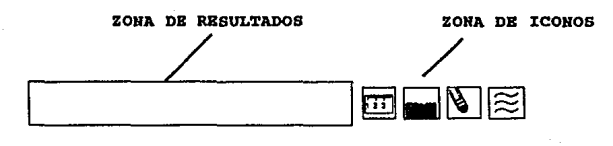

 $-106 -$ 

En el Henü se tienen 2 opciones: Listar Salir En la zona de iconos se tienen 4 opciones: Desplegar Borrar Filtrar Medir

A continuación se explican cada una de las opciones del menú y de la zona de iconos.

## **Listar**

Permite ver cuáles son los archivos de imagenes (.TIF) o filtrados por Fractus (.FIL) que hay en el subdirectorio de Fractus.

### Salir

Permite dar por terminado el trabajo en Fractus y salir al sistema operativo HS-005.

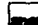

#### **Desplegar**

Se usa cuando se desea llamar una imagen para visualizarla. Para ello se deberá teclear el nombre del archivo con extensión.

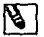

## **Borrar**

Limpia la zona de despliegue.

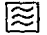

## Filtrar

Todas las imágenes TIFF que hayan sido adquiridas deben ser filtradas antes de hacer cualquier tipo de medición, ya que una imagen con ruido arrojaría errores o haría imposible su medición. EL proceso generará un nuevo archivo con extensión .FIL, el cual contendrá la imagen filtrada.

# Medir

Este icono funcionará sólo si hay una imagen desplegada. Fractus esperará a que se seleccionen varios puntos correspondientes at

- 1. el borde izquierdo de la muestra (botón izquierdo del mouee)
- 2. el borde derecho de la muestra (botón derecho del mouse)
- 3. el borde izquierdo de la sección a medir (botón izquierdo del mouse)
- 4. el borde derecho de la sección a medir (botón derecho del mouse). Los cuatro puntos son necesarios ya que Fractus debe hacer una calibración con respecto al tamaño real de la muestra y su tamaño en pantalla.

Una vez hecho esto, aparecerán los valores de las mediciones en la zona de resultados.

# Procedimiento para obtener los parámetros característicos de un perfil de fractura

- X. Si no se ha filtrado la imagen
	- + Seleccionar icono de Filtrar
	- + Dar el nombre del archivo a filtrar

II. Si ya se filtró la imagen

- + Seleccionar icono de Borrar
- + Seleccionar icono de Desplegar
- + Seleccionar icono de Medir
- <sup>+</sup>Seleccionar borde izquierdo de la muestra
- + Seleccionar borde derecho de la muestra
- + Seleccionar borde izquierdo de la sección a medir
- + seleccionar borde derecho de la sección a medir

En caso de querer conocer la Dimensión Fractal

- + Seleccionar icono de Borrar
- + Seleccionar icono de Dimensión Fractal